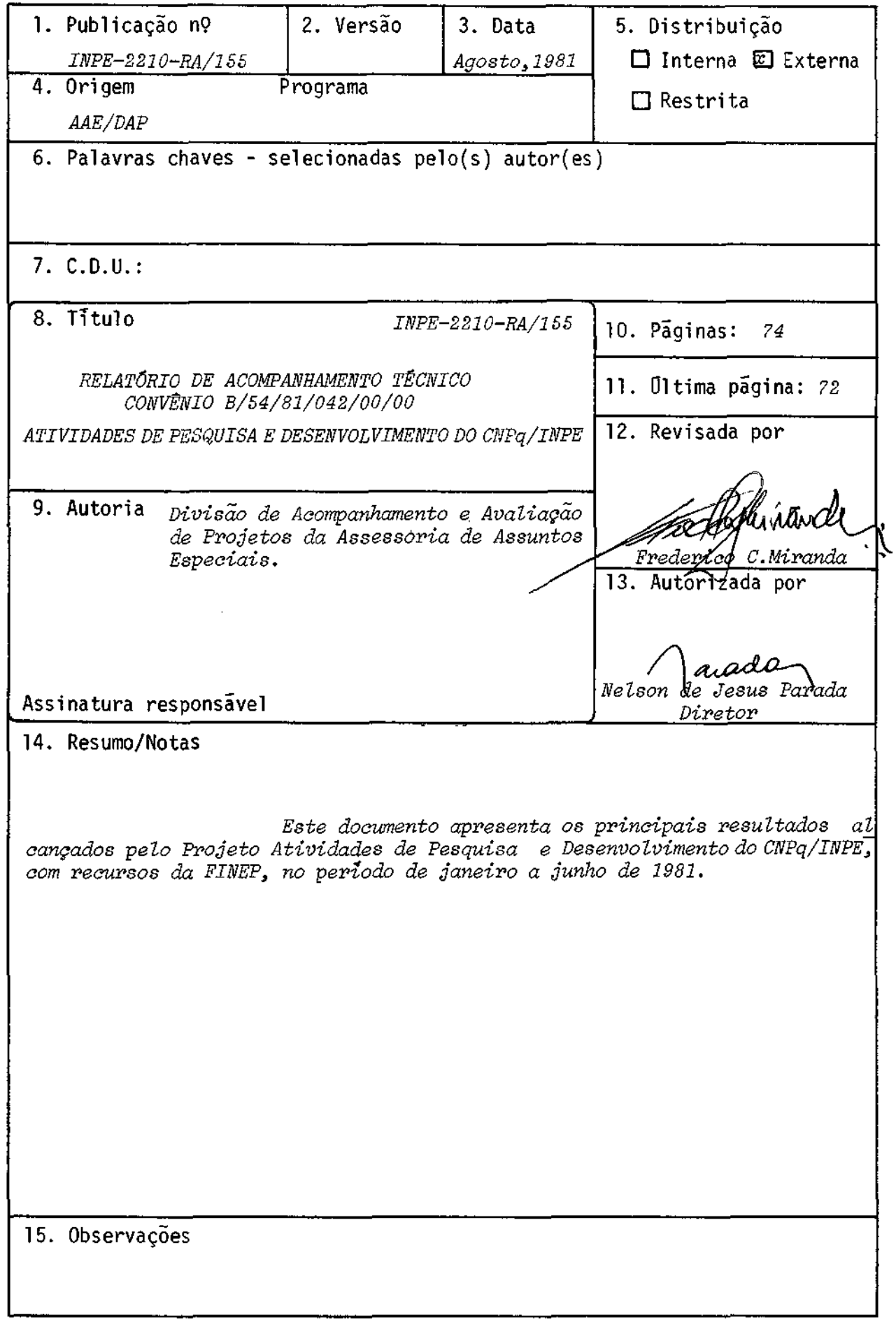

 $\mathcal{L}^{\text{max}}_{\text{max}}$  ,  $\mathcal{L}^{\text{max}}_{\text{max}}$ 

 $\mathcal{L}_{\mathcal{L}}$ 

# **SUMARIO**

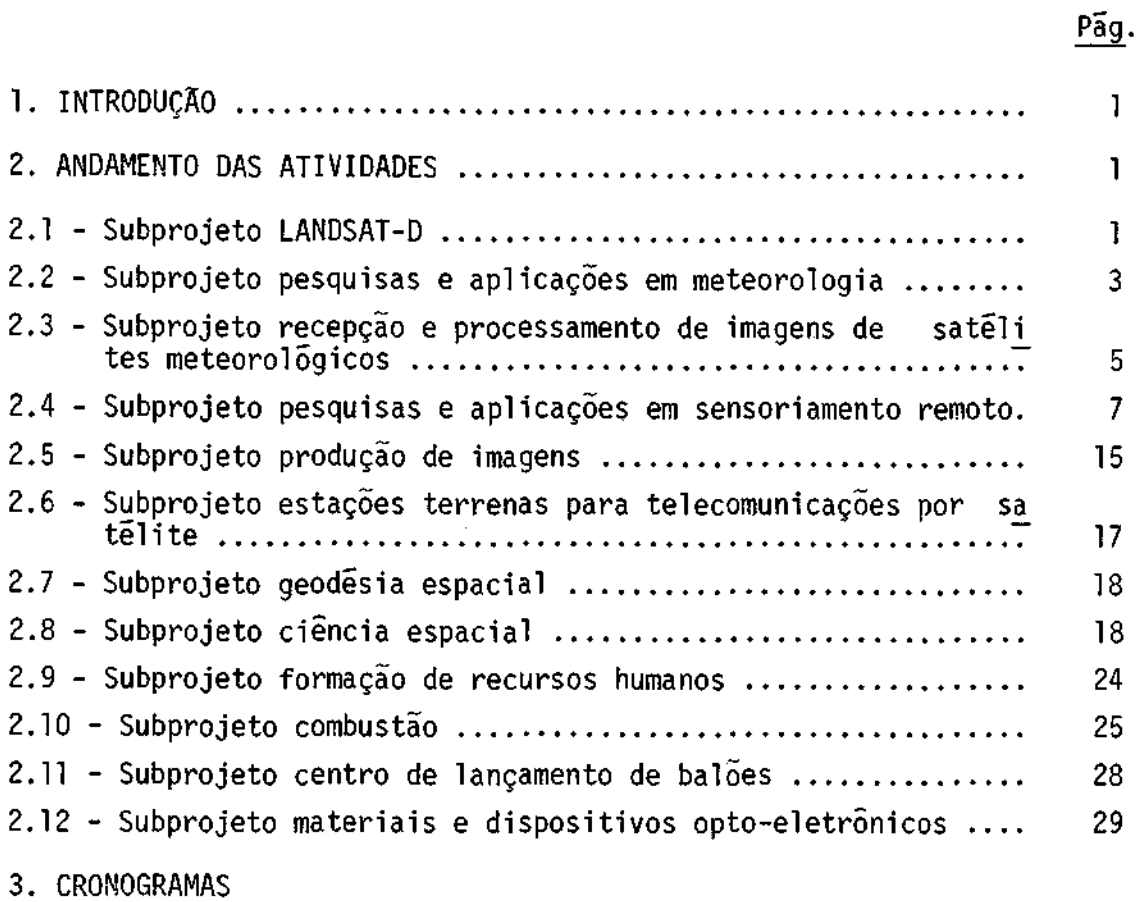

## 1.INTRODUÇÃO

Este documento apresenta um resumo das atividades de pes guisa desenvolvidas pelo INPE, no periodo de janeiroajunhode1981, con substanciadas no convênio B/54/81/042/00/00, do Projeto Atividades de Pesquisa e Desenvolvimento do CNPq/INPE as quais, com algumas exceções, constituem, basicamente, uma continuação das pesquisas que vêm sendo fi nanciadas pela FINEP.

#### 2.ANDAMENTO DAS ATIVIDADES

A execução deste projeto envolve o desenvolvimento de ati vidades nos subprojetos: LANDSAT-D; Pesquisas e Aplicações em Meteorolo gia; Recepção e Processamento de Imagens de Satélites Meteorolõgicos; Pesquisas e Aplicações em Sensoriamento Remoto; Produção de Imagens; Es tações Terrenas para Telecomunicações por Satélite; Geodesia Espacial; Ciência Espacial; Formação de Recursos Humanos; Combustão; Centro de Lan çamento de Balões; e Materiais e Dispositivos Opto-Eletrônicos; tais ati vidades são descritas a seguir.

#### 2.1 - SUBPROJETO LANDSAT-D

No subprojeto LANDSAT-D (cujo objetivo é a implantação, no Pais, de novos subsistemas junto à atual Estação LANDSAT, capazes de efetuar a recepção, a gravação e o processamento de dados da nova gera ção de satélites LANDSAT), o contrato comercial do CNPq com aScientific Atlanta, para o fornecimento, por parte desta companhia americana, de equipamentos (antena, receptores, sincronizadores, computador de contro le, console de operações etc), documentação, treinamento e instalação, foi assinado em 27 de março de 1981, e esperava-se que o primeiro paga mento a esta empresa pudesse ser realizado até 30 de junho de 1981.

Entretanto, vários problemas ocorridos impediram a efeti vação do primeiro pagamento dentro do prazo esperado.

Primeiramente, o fiador do empréstimo financeiro do CNPq junto ao Mellon Bank de Atlanta (USA) relativo a este contrato comer cial sugerido pelo CNPq, não foi aceito pelo Exim. Bank (EUA). Foi pro posto, pelo banco americano, o BNDE como agente garantidor. A partir dai, iniciaram-se as negociações com a diretoria do BNDE para que tal garantia fosse dada ao CNPq. Um pronunciamento favorãvelemcaríter pre liminar jã foi transmitido ao CNPq/INPE pelo BNDE.

Além disso, a Secretaria Especial de Informãtica negou a aquisição de alguns itens do computador por existência de similar na cional. Apõs numerosos contatos com fornecedores brasileiros, foram de finidos aqueles que poderão ter chance de compatibilidade com o siste ma central de fabricação americana e aprovado pela Secretaria Especial de Informãtica (SEI). Lamentavelmente, a aquisição dos itens no Brasil não poderã ser coberta através do financiamento externo junto ao Mellon Bank e, assim, recursos adicionais terão de ser obtidos. O Instituto estã, no momento, (dia 03 de julho), submetendo as correções necessã rias ã SEI para obter, então, o parecer definitivo. Como o contrato ainda não entrou em vigor, nenhuma atividade relacionada com as obras para a base da antena, em Cuiabã, não foi ainda iniciada. Apenas estu dos preliminares estão sendo desenvolvidos pelo grupo de Engenharia Ci vil do INPE.

O contrato comercial do CNPq coma Societé Europène de Pro pulsion (SEP) para fornecimento, por parte desta companhia francesa,de equipamentos (gravadores, formatadores, computador central, televisão para controle dos processos, software de geração de imagens etc.),docu mentação, treinamento e instalação foi assinado em 22 de dezembro de 1980, com expectativa de entrar em vigor até 31 de dezembro de 1980.Co mo o contrato não entrou em vigor até o momento, pela falta do primei ro pagamento ã SEP, existe a possibilidade do CNPq e da SEP, a pedido desta, iniciarem discussões sobre a porcentagem de correções a serapli cada ao montante definido (existe clãusula no contrato prevendo tal entendimento).

O atraso está sendo causado por problemas junto ao Banco Credit Lyonnais e seus representantes no Brasil, que atéomomento con tinuam exigindo do CNPq/INPE e da fiadora (FINEP) documentos em adição aos necessários, já mencionados no contrato financeiro, que inclusive já foi assinado no exterior em abril passado. Espera-se que, brevemen te, o primeiro pagamento seja efetuado.

Apesar do contrato não ter entrado em vigor, sabe-se que a SEP considera como data de inicio, 01 de abril de 81, ocasião em que todos os seus pedidos para aquisição de equipamentos foram colocados junto aos fornecedores.

Com o objetivo de melhor coordenar as atividades em anda mento foi realizada, no Brasil, de 22 a 25 de abril, a la. Reunião de Coordenação, com a participação de três representantes da SEP e dos en genheiros do CNPq/INPE envolvidos no subprojeto LANDSAT-D.

### 2.2 - SUBPROJETO PESQUISAS E APLICAÇÕES EM METEOROLOGIA

No subprojeto Pesquisas e Aplicações em Meteorologia,foi implantada uma técnica de processamento de mensagens meteorologicas, recebidas via teletipo, que se encontra em fase de operação/teste, de vendo se prolongar por mais dois trimestres, a fim de permitir uma ava liação global.

No que se refere ã elaboração de técnicas de análise ob jetiva, foi desenvolvido em programa de computador com o propósito de analisar um conjunto de quaisquer campos meteorolõgicos em 2 (duas) di mensões, com saídas em plotter ou em impressora.

Um modelo de circulação geral global -modelo de 2 (duas)ca madas de MINTZ-ARAKAVA - foi implantado no computador B-6800 e jã esta sendo usado para a realização de um experimento de simulação climática.

Foi realizada uma pesquisa na qual se mostra que adistri buição espacial da precipitação sobre a região tropical da América do Sul apresenta anomalias de grande escala, quando da ocorréncia de se cas severas no Nordeste do Brasil.

Encontra-se em fase de investigação a viabilidade de pre ver precipitação mensal com antecedéncia de 1 a 6 meses. Foram obtidos dados de precipitação do Nordeste e dados de temperatura, de pressão e de precipitação do mundo inteiro para cãlculos de correlação com a pre cipitação do Nordeste.

Foi realizado um estudo sobre sistemas de tempo, de gran de e meso-escalas, que influenciam o clima da Amazónia. Em particular, constatou-se que linhas de instabilidade se desenvolvem na costa nor te do Brasil e se propagam através da amazônia, chegando aos Andes em cerca de 48 horas.

Algumas regióes (Sul, Centro e Nordeste) foram escolhi das para teste de metodologia conhecida como algoritmo de Scofield e Oliver, que foi o alvo de estãgio de um pesquisador no National Envi ronmental Satellite Service (NESS) da NOAA, EEUU.

Foram realizados estudos preliminares e concluiu-se pela viabilidade de utilizar satélites geoestacionãrios para estimativa do potencial solar de uma região, baseados em resultados para o Hemisfé rio Norte.

Uma grande quantidade de dados meteorológicos e hidroló gicos foi adquirida, sendo que uma parte, jã entregue, estã disponivel aos usuários interessados, restando uma parte a ser entregue.

No tocante a estudos e pesquisas dos climas do Brasil, e desenvolvimento de modelos matemãticos para avaliar mudanças naturais ou antropogénicas, essa atividade encontra-se prejudicada pela falta de um Centro de Modelagem Atmosférica, com implantação de facilidades computacionais de grande memória e velocidade.

No período coberto por esse relatório, foram apresentados vários trabalhos em conferências e simpósios (XI Congresso de Engenha ria Agricola, no Centro Brasileiro de Pesquisas Fisicas).

# 2.3 - SUBPROJETO RECEPÇÃO E PROCESSAMENTO DE IMAGENS DE SATÉLITES ME TEOROLOGICOS

A construção do Centro de Satélites Meteorológicos, em Cachoeira Paulista, no periodo que se refere este relatório, tevea sua estrutura e alvenaria concluidas, conforme concorrência realizada.

A rede APT vem sendo mantida e aperfeiçoada com apoio técnico do CNPq/INPE e dos próprios usuários das estações. A adaptação da recepção WEFAX à estação APT básica possibilitou o aperfeiçoamento do sistema nos seguintes tópicos:

- operação continua 24 horas;
- possibilidade de adaptação de imageadores automãticos, tipo ele trostatico;
- simplificação e automatização da recepção; e,
- maior confiabilidade e rendimento na obtenção de dados.

As unidades KIT WEFAX estão distribuidas nas estações das seguintes instituiçóes:

- Centro Federal de Educação Tecnológica do Rio de Janeiro.
- Instituto Nacional de Meteorologia INEMET
- Diretoriade Hidrografia e Navegação DHN
- Centro de Planificacion y Coordinacion de la Investigacion Científica y Tecnológica - CEPIC, Bolívia.
- Instituto de Pesquisas Espaciais IMPE

A operação da estação APT e dos instrumentos meteorológi cos, instalados em Cachoeira Paulista, vem sendo realizada regularmen te com alta confiabilidade e rendimento.

Quanto à" operação da estação AVHRR/TOVS, esta vem obten do regularmente imagens dos canais visível e infravermelho do satélite NOAA-6, e brevemente através do satélite NOAA-7, lançado em 23 de ju nho de 1981 e em fase de testes em orbita.

A confiabilidade de rastreio da estação não tem sido a esperada, devido a problemas de infiltração de ãgua no alimentador da antena de rastreio. O programa de rastreio não estã operando junto a antena por demora na importação e substituição de um dos seus componen tes.

A operação da Estação SMS/METEOSAT, em São José dos Cam pos, está se processando de maneira bastante satisfatória e vem produ zindo 10 (dez) imagens regulares no VIZIR, sendo 8 (oito) no infraver melho e duas no visível. São também feitas 3(trés) imagens especiais por dia, com realce a pedido dos pesquisadores para estudos (geadas, medida de precipitação).

A estação fornece também sinais para o sistema UAVI (Uni dade de Armazenamento e Visualização de Imagens) que registra e armaze na imagens do satélite SMS e as mostra, em tempo real ,numa tela de TV.

O aperfeiçoamento das técnicas de transmissão de imagens foi encerrado, com o término do Descompressor de Sinais.

Foram feitos alguns testes de transmissão de imagens no padrão fac-símile (AM 240 Hz), utilizando sinais gerados no IMPE atra vés de computador.

#### 2.4 - SUBPROJETO PESQUISAS E APLICAÇÕES EM SENSORIAMENTO REMOTO

No subprojeto Pesquisas e Aplicações em Sensoriamento Re moto foram desenvolvidas pesquisas voltadas para as áreas de Transfe rência de Tecnologia, Análise Ambiental, Recursos do Mar,Desenvolvimen to de Sistemas Sensores/Aquisição e Tratamento de Imagens, Recursos Agron5micos e Florestais e Recursos Minerais, de acordo com a descri ção que se segue.

Quanto a ãrea de Transferência de Tecnologia, no período em análise, foram oferecidos estágios de uma semana em sensoriamento remoto para 4 técnicos brasileiros, nas áreas de Vegetação, Geologia e Agronomia, como também para 2 técnicos do Zaire nas áreas de Agronomia, Floresta, Análise Ambiental e Geologia.

Foram estabelecidos convênios e contratos de serviço pa ra o desenvolvimento de trabalhos em conjunto com o EMGAR, o GETAT e a TERRASUL, e realizadas reuniões técnicas com o GETAT, o BID, o IPT, o MINAER, a Fundação Cândido Rondon, a Secretaria de Transportes do Esta do do Amazonas, a EMBRAPA, a Geographical Magazine e a TERRASUL.

Houve participação de pesquisadores no Congresso "United Nations Regional Seminar on Remote Sensing Applications and Satellite Comunications for Education and Development", Buenos Aires e no "XI Congresso Brasileiro de Engenharia Agrícola".

Foi realizado o curso de treinamento "Utilização de ima gens LANDSAT na caracterização de áreas desmatadas e rede de drenagem", no período de 22 a 26 de junho, em Imperatriz (MA), por solicitação do GETAT.

A atividade de atendimento aos usuários tem se desenvol vido normalmente, sendo que já foram atendidos 18 usuários externos e 40 internos.

Quanto ã publicação de boletins técnico-cientificos e de trabalhos em revistas, essa atividade foi desenvolvida parcialmente.Fo ram aceitos dois trabalhos para revistas internacionais, mas ainda não publicados.

No tocante ao II Simpósio Brasileiro de Sensoriamento Re moto, foi transferida a data da sua realização para o 19 semestre do próximo ano.

Com relação ã Análise Ambiental, no tocante ao desenvol vimento de metodologia para análise do uso do solo metropolitano esuas relações com o clima urbano e o crescimento populacional, foi realiza do um trabalho voltado para a análise do crescimento urbano na área regida pela lei de proteção aos mananciais, localizados entre as re presas Billings e Guarapiranga.

Na atividade de desenvolvimento de metodologias para anã lise urbano-regional, simulação da dinâmica de sistemas urbanos e inter pretação do espaço urbano, foram executadas as seguintes tarefas: apli cação de conhecimentos da Teoria Geral dos Sistemas no estudo de siste mas urbanos; estudos bibliográficos acerca das abordagens positivista, histórico-materialista e da formação de renda fundiária, com relação à-estruturação do espaço intra-urbano; estudos preliminares para a si mulação do modelo de qualidade urbana, utilizando alguns de seus pará metros principais; e, estudos sobre a aplicação das imagens LANDSAT no planejamento urbano-regional.

Quanto ã atividade de desenvolvimento de metodologia pa ra estudo de áreas sujeitas a processos erosivos na depressão periféri ca paulista foram elaborados dois mapas de uso da terra da região de Araras, SP, um na escala de 1:20.000, com base em fotografias aéreas no infravermelho-falsa cor; e o outro na escala de 1:100.000, comauti lização de imagens RBV do LANDSAT.

A metodologia desenvolvida para a região de Araras está sendo reaplicada na área do Ribeirão Anhumas, no que se refere ao uso da terra, para avaliar sua inferência sobre os processos erosivos. Nes te contexto, foram executadas as tarefas: mapa de classes de textura de relevo, obtido através de interpretação automática de dados do LANDSAT para a bacia do Ribeirão Anhumas; coleta de dados morfométricos (exten são de vertentes) na bacia do Ribeirão Anhumas; e levantamento do Índi ce de ravinamento através de fotografias aéreas referentes a 1962, na bacia do Ribeirão Anhumas.

Com relação ao estudo de bacias hidrográficas e impacto da mineração do carvão, existem duas ãreas de estudo: Vale do Paraíba do Sul (setor paulista) e SE de Santa Catarina.

Para o Vale do Paraíba do Sul foram interpretadas foto grafias ãereas na escala de 1:25.000, referentes aos anos de 1957. 1962 e 1973; realizadas análises temporais da variação de apectos da morfolo gia fluvial, através de comparação fotográfica para o período compreen dido entre 1957 e 1977; coletados dados morfométricos em modulos da área de estudo; e analisada automaticamente a textura fotográfica de imagens LANDSAT com ênfase na avaliação da interferência do ângulo de elevação do sol.

No SE do Estado de Santa Catarina, foi realizada a clas sificação automática de áreas de rejeito de carvão nas bacias de Tuba rão e Uruçanga.

No tocante ã área de Recursos do Mar, foram elaboradas cartas de distribuição da temperatura superficial para os anos de 1978 e 1979, com periodicidade mensal, desde o Cabo de São Tomé até a Baia de Paranaguá. Atualmente, estão sendo confeccionadas cartas para osmes mos meses e anos, com os dados de captura de sardinha e, simultaneamen te, analisadas imagens do satélite SMS-2 para o mapeamento das áreas favoráveis ã pesca da sardinha.

Apôs o tratamento estatístico dos dados referentes ã alba cora de lage, foram realizados estudos de correlação entre a captura dessa espécie e a área e época do ano, assim como estudos sobre a sua migração, na área em estudo (costa SE-S do Brasil). Estão sendo anali sadas as imagens do SMS-2 do ano de 1980 no computador GE-1-100.

Como parte do Projeto Nacional do Bonito-Listrado, vem sendo elaboradas cartas para a determinação das áreas mais prováveis ã captura dessa espécie (Katsuwonus pelamis). Para tanto, foram confec cionadas 8 cartas de profundidade da temperatura de 18<sup>0</sup>C e da profundi dade do oxigénio de 3,5 mt/t, correspondendo aos Ouadrados de Marsden 376 e 413. Estão sendo analisadas as imagens termais dos satélites SMS-2 e NOAA-6 para a complementação desse trabalho.

Com base na comparação de dados oceanográficos, meteoroló gicos e de vento, foi simulado, no computador,ofenõmenodaressurgência. Foram analisadas 8 passagens das imagens do VHRR-NOAA-5, tendo sido pos sive] detetar os contrastes térmicos causados pela água fria que res surge no litoral do Estado do Rio de Janeiro. O efeito da topografia de fundo foi introduzido no Modelo Numérico de Ressurgência.

Foi também possível o acompanhamento da evolução da posi ção da frente oceanográfica no período de 1979 e 1980 com base nas ima gens termais dos satélites SMS-2 e NOAA-6.

A fim de verificar a influència dos fenõmenos costeiros e oceânicos na estrutura térmica da água do mar, foi aplicado um trata mento estatístico aos dados oceanográficos existentes em dois subquadra dos: um subquadrado costeiro, próximo a Cabo Frio, e um mais oceânico. Foram calculados os perfis médios e os envolventes (com intervalos de confiança de 95% de temperatura) para cada trimestre e para cada subqua drado.

Estã sendo desenvolvido um programa de computador que uti liza os dados oceanográficos (especialmente temperatura) em duas di mensões, para produzir contornos de campos de temperatura, numa região geográfica de 15<sup>0</sup> x 15<sup>0</sup> em latitude e longitude. Quatro mapas estão sen do assim elaborados, perfazendo toda a costa do litoral brasileiro.Uti lizam-se, nessa primeira fase do trabalho, informações das imagens ter mais do satélite SMS-2.

Para o estudo do transporte de material em suspensão es tão sendo aguardadas as informações solicitadas ao Banco Nacional de Dados Oceanográficos da DHN, relativas a correntes, a localizações e a constantes harmonicas das estações maregráficas, previsão das marés, da dos de nivel do rio Amazonas e informações climatológicas. Serão utili zadas imagens dos satélites LANDSAT, SMS-2 e NOAA-6 para a complementa ção das informações relativas à aplicação das técnicas de sensoriamen to remoto para esse tipo de estudo.

As atividades ligadas à área de Desenvolvimento de Siste mas Sensores/Aquisição e Tratamento de Imagens tiveram andamento nor mal. No periodo coberto por este relatório foi construído um radiôme tro no infravermelho termal, calibrado em temperatura, que se encontra atualmente em fase de testes e com o qual se pretende substituir os me didores importados tipo PRT-5. Um outro radiOmetro, a ser instalado no avião Bandeirante do INPE, teve seus componentes fabricadose encontrase em fase inicial de montagem, devendo ficar operacional somente no se gundo semestre de 81. O imageador termal, tipo termovisão, está com to da a parte eletrônica em testes e a parte opto-mecânica ainda em cons trução, devendo ser testado no final de 81. No que diz respeito ao ima geador tipo "scanner", o grupo de sensores tem se concentrado na recu peração e aprimoramento de um aparelho desse tipo (existente no Insti tuto) esperando com isso adquirir um aperfeiçoamento técnico deseuqua dro de pessoal, necessário ao desenvolvimento de um protótipo específi co às necessidades do IMPE e para a formação de uma capacitação nacio nal nesse tipo de equipamento.

Com referência à atividade Desenvolvimento de Técnicas de Aquisição de Dados por Sistemas Sensores foi completamente projetado, e encontra-se em fase de aquisição de componentes para a montagem do pro tétipo, um sistema conversor/gravador de dados digitais para equipar a aeronave de pesquisa do INPE.

Em realce, correção, registro e seleção de atributos de imagens foram desenvolvidos vãrios algoritmos para filtragem digital e para razão entre canais (ratio) do MSS LANDSAT. Encontra-se parcialmen te desenvolvido um algoritmo de agregamento (clustering).

A atividade "técnicas de árvore de decisão na classifica ção de imagens" não teve prosseguimento, devendo ser substituída por "desenvolvimento de algoritmos para classificação de padrões em imagens multiespectrais", atualmente em andamento.

A elaboração de modelos de processamento paralelo encon tra-se em fase de montagem das placas da matriz de processadores.

No tocante a área de Recursos Agronõmicos e Florestais, com o objetivo de aplicar técnicas de sensoriamento remoto para identi ficar e avaliar áreas ocupadas com a cultura do trigo, selecionaram-se, na região triticola do estado do Rio Grande do Sul, três segmentos de 20x40 km, para serem aerofotografados, utilizando-se filme infraverme lho colorido. A partir da interpretação das fotografias aéreas, foram obtidos 3 mapas correspondentes a cada segmento, onde foram identifica dos, além da cultura do trigo, os temas: cevada, culturas diversas, pou sio, solo preparado, pastagens, matas e outros. Foram também realizados estudos mais detalhados, visando a detecção de fitossanidade e de varie dades.

Foi possível caracterizar, com base em imagens, a ocorrên cia do fungo Ophiobulus graminis, que provoca a doença conhecida como "mal do pé", cujo efeito é o estiolamento prematuro da planta.As seguin tes variedades de trigo foram identificadas: CN-7, CNT-9, IAS-55, PAT-19, 5-31, Maringã e Jacuí.

Um outro trabalho teve como objetivo comparar os resulta dos da classificação automática de trigo, usando-se os algoritmos Single Cell, Multicell, MAXVER e Média K. Fez-se uma comparação ponto a ponto dos "print outs" obtidos de cada algoritmo, com o mosaico confecciona do com fotografias áereas. Assim,calcularam-seas percentagens de clas sificação correta e o erro de comissão. Os resultados desse estudo mos traram que pequenas áreas testes podem levar a uma alta percentagem de classificação correta. Foi concluído, também, que o erro de comissão exerce grande Influência na estimativa da área plantada. Dentre os al goritmos, o melhor desempenho foi obtido pelo MAXVER usando-se 4 sub classes espectrais de trigo.

Através da utilização de imagens LANDSAT na escala de 1:250.000, tratadas visualmente, foi realizado o inventário de cana-deaçúcar do Estado de São Paulo. Os critérios básicos para a identifica ção da cultura foram a sua caracterização espectral nos canais 5 e 7 e a sua variação temporal, observada em diferentes passagens do satélite. Através dessa técnica foi possível mapear tanto a cana a ser cortada quanto a cana cortada. A área obtida de cana-de-açúcar em toda a região estudada foi de 801.950 ha.

Na área de vegetação realizou-se o mapeamento do reflores tamento do distrito florestal do Estado do Mato Grosso do Sul.Nesse tra balho, foram mapeadas 37 classes de reflorestamento em função dos fato res gênero, idade e condição de homogeneidade de plantio. Com base nas imagens do LANDSAT obtidas em 1979 mapearam-se 337.490 ha de refloresta mento.

Com relação a povoamentos florestais foi conduzido, numa  $\bar{\text{area}}$  de 35.000 km<sup>2</sup> no Estado do Amazonas, um estudo integrado com o ob jetivo de fazer os mapeamentos geológico, geomorfológico, cartográfico, de solos e de vegetação, usando-se imagens do LANDSAT.

Foi possível a caracterização das seguintes unidades de vegetação: vegetação de áreas inundadas e inundáveis, mata secundária, floresta tropical densa, mata rala homogênea, floresta tropical aberta com presença de palmeiras, floresta tropical densa com palmeiras, e flo resta densa de porte baixo.

Foi também concluído o mapeamento da vegetação natural do Parque Nacional do Araguaia, utilizando-se imagens do LANDSAT.

Na área referente ã cartografia de solos, com o objetivo de realizar o mapeamento de solos do Estado de São Paulo (escala de 1:250.000), foi concluída a descrição das unidades fisiográficas mapea das sobre as imagens de satélite quanto ãs características da drenagem, relevo e aspectos tonais.

Na área de Recursos Minerais encontram-se em andamento: pesquisas voltadas para a determinação da correlação geológica estrutu ral entre o Nordeste Brasileiro e a Africa Setentrional, encontrando-se em fase de preparação: o mapa geológico do Nordeste Brasileiro; mapas sobre a contribuição metodológica para o estudo de corpos intrusivos em áreas Pré-cambrianas; e mapas sobre o estudo geológico da faixa de dobra mentos Paraguai-Araguaia.

Foram ainda realizados: estudos sobre a análise estrutu ral da região da Serra da Canastra e Represa de Furnas; estudos das fel ções lineares de superfície, através de imagens LANDSAT e das feições estruturais observadas no campo; e, acham-se em andamento as atividades relacionadas com o mapeamento geológico da porção centro-oeste do Escu do Rio Grandense; e pesquisas iniciais sobre granitos greisenizados portadores de cassiterita, bem como a discriminação espectral litológi ca do Estado da Bahia.

#### 2.5 - SUBPROJETO PRODUÇÃO DE IMAGENS

Durante o período considerado, na estação de Recepção e Gravação de Dados de Cuiabá, foram gravadas 313 õrbitas com dados do sensor MSS do satélite LANDSAT-2 e 328 orbitas com dados do RBV do LANDSAT-3.

A produção de imagens "quick-look", produto de auxilio ao controle de qualidade das gravações, foi normal no inicio do período. Para minimizar o tempo utilizado com atividades secundárias na Estação de Cuiabá, o sistema "quick-look" foi transferido para o laboratõrio Eletrõnico de Cachoeira Paulista, durante o mês de junho, e deverá es tar operacional no préximo trimestre. Para substituir esse sistema foi desenvolvido, nos laboratõrios do INPE, um novo sistema de "hardware" chamado "MSS Data Monitor", para visualização dos sinais durante a pas sagem do satélite. Por isso, desde 15 de junho de 1981 a Estação de Cuiabá não executa mais atividades fotográficas.

O plano "back-up" com a NASA, relativo ao apoio do CNPq/ INPE em gravar dados MSS do LANDSAT-2, para suportar pesquisas em anda mento na NASA, teve a fase de teste e de treinamento iniciadas em 20 de outubro de 1980. Em 26 de dezembro iniciou-se a fase operacional.Duran te o mês de junho de 1981 foi efetuada a troca pela NASA do gravador 4277 - Martin Marietta instalado inicialmente, pelo modelo 2879 L/U.

O sistema amplificador de recepção retornou finalmente dos EUA, mas ao ser instalado foram constatadasalgumasirregularidades.

No Laboratório de Processamento Eletrônico foram proces sadas 219 6rbitas do sensor MSSdosLANDSATs 2 e 3, sendo que 35 destas para atender o Laboratõrio Fotográfico (regerações por danificação);do sensor RBV foram processadas 289 orbitas.

O número de CCTs (dados digitais) distribuídos no perlo do foi 74.

A produção de imagens MSS LANDSAT-3 foi normal, apés a conclusão dos testes para correção do "line shift", cujo "hardware" e "software" também foram desenvolvidos pelo INPE.

Para o processamento de dados RBV esta sendo usada uma calibração empirica para redução do "aparente" desfoque nas bordas ("shading") das imagens. Até que a NASA envie tabelas finais de cali bração, a única forma de melhorar a interpretabilidade dos dados adqui ridos é através do uso de tabelas empíricas, como as desenvolvidas.

Continuam sendo desenvolvidos esforços na área de corre ção geométrica das imagens MSS, visando a sua utilização demaneiramais efetiva na 'área de Cartografia. 0 modelo de processamento de precisão está sendo testado, e espera-se apresentar o primeiro resultado signifi cativo no 109 Congresso Brasileiro de Cartografia a ser realizado em Brasília de 19 a 27 deste més de julho. A meta do processo de "precisão", sendo testado, é produzir imagens com erro interno compatível com mapas na escala de 1:250.000.

Quanto ao Laboratúrio de Processamento Fotográfico foram produzidas e distribuídas 3844 imagens LANDSATs, número inferior às 10000 planejadas. A previsão inicial não foi atingida por falta de pedi dos dos usuãrios.

A taxa de rejeição ficou mantida na média de 28%, mas não atingiu ainda os índices esperados devido ao problema de umidade dentro do Laboratório. Continuam sendo tomadas medidas corretivas para elimi nar este problema.

No tocante ao Banco de Imagens Terrestres continuam em operação normal os Setores de Atendimento localizados em Natal, no Rio de Janeiro e em Cachoeira Paulista. O centro de Brasília está desativa do desde janeiro/81, dentro da Administração Central do CNPq, devendo ser brevemente reinstalado no IBICT.

O número de usuários cadastrados aumentou novamente no periodo e já atingiu 1158, dos quais 161 são do exterior.

Não esteve em operação normal durante o mês de junho o sistema M-DAS, de classificação automática de imagens, por falta de com ponentes eletrónicos importados. A aquisição dos componentes faltantes já foi providenciada, devendo o sistema voltar a operar em meados des te mês de julho.

#### 2.6 - SUBPROJETO ESTAÇÕES TERRENAS PARA TELECOMUNICAÇÕES POR SATELITE

No periodo considerado, foram realizados os testes — ini ciais da antena "cassegrain", de 2,4 m de diâmetro, para a frequência de 14/12 GHz. Os resultados dos testes foram compativeis com a previsão teórica, exceto com respeito ao ganho, que ficou um pouco abaixo do pro jetado devido ã obstrução exagerada causada pela estrutura de suporte do sub-refletor.

Fez-se uma licitação para aquisição de duas antenas de 4,5 m de diãmetro para 614 GHz, projetadas pelo INPE. O prazo para a entrega pelo fabricante é de cinco ou seis meses após a assinatura do contrato, que deverá ocorrer em julho.

Merece destaque o excelente resultado alcançado com o de senvolvimento de uma técnica de projeto de osciladores em microondas, estabilizados por ressoadores cilindricos dielétricos. Dois desses os ciladores foram construidos para uso em estações terrenas, um em 5,2 GHz e o outro em 3,2 GHz.

Construiu-se um misturador para conversão de 12 GHz em 2 GHz, segundo a técnica de montagem plana em guia de ondas, o qual se rã aplicado na parte de recepção da estação terrena de 14/12 GHz.

Desenvolveu-se um primeiro prot6tipo de uma unidade de ca nal para estações terrenas SCPC/FM, ao qual faltam ainda alguns elemen tos como o filtro de canal.

Completou-se também, neste periodo,o protótipo de um trans missor para uma estação SCPC/FM monocanal, cujo estágio final, em 6GHz, ainda não produz o nível de potência necessírio pelas especificações. Este nivel de potência deverá ser obtido pela incorporação de novos com ponentes, sem alteração fundamental no projeto.

Finalmente foi construido um receptor completo para sinais de TV, transmitidos por satélites na faixa de 46Hz. Este receptor esta em operação num dos laboratórios do INPE, e sua finalidade principal é testar as partes de RF e IF da cadeia de recepção da estação terrena em 6/4 GHz.

#### 2.7 - SUBPROJETO GEODÊSIA ESPACIAL

As atividades deste subprojeto, no período considerado, acham-se descritas no Relatório de Atividades Técnicas do Convênio 536/ CT-02-Geodésia.

## 2.8 - SUBPROJETO CIÊNCIA ESPACIAL

Quanto ao subprojeto Ciência Espacial, no período conside rado, foram desenvolvidas atividades de pesquisas nas áreas de: Ionosfe ra, Física da Alta Atmosfera, Física dos Plasmas, Astrofísica de Alta Energia, Geomagnetismo, e, Radio-Astronomia e Física Solar, de conformi dade com a descrição que se segue.

Na área de Ionosfera foram continuadas as sondagens verti cais da ionosfera através da utilização de ionossondas instaladas em Cachoeira Paulista e Fortaleza.

Registrou-se em Cachoeira Paulista e São José dos Campos o conteúdo eletrénico total da ionosfera, através de medidas pelos polari metros de VHF de rotação Faraday dos sinais emitidos pelosatélitegeoes tacionário GOES 1, a fim de estudar as propagações na direção lesteoeste das perturbações ionosféricas, e, continuam sendo realizadas medi das da absorção ionosférica dos sinais de radio cósmico, pelos riômetros nas direções: vertical, oeste e sul de Cachoeira Paulista, a fim de es tudar as características de possíveis efeitos na ionosfera devidos à pre cipitação de partículas energéticas e da propagação de ondas de gravida de termosféricas.

Constatou-se o efeito da precipitação de partículas do cin turão de Van Allen na Anomalia Magnética Brasileira, através deseuefei to na camada E esporádica.

Realizaram-se em São José dos Campos medidas de fase e de amplitude do sinal de VLF em 16KHz, as quais fornecem informações sobre as condições de propagação de ondas de rádio na baixa ionosfera, e en contra-se em fase final de montagem uma carga útil de foguete (sonda capacitiva de alta frequência) para medidas in loco da densidade eletrô nica da ionosfera.

Estudaram-se amplamente as características morfológicas, de variação temporal, e as hipõteses das causas das irregularidades io nosféricas observadas através de: ionogramas, registros de rotação Faraday, cintilação ionosférica, e sinal de luminescéncia; além de simu lação com modelos de computador. Uma análise destas características ofe receu pela primeira vez evidência de que as irregularidades detectadas estão associadas a bolhas de plasma na ionosfera.

Por outro lado foram modificadas algumas unidades da parte do transmissor da ionossonda em Cachoeira Paulista, para conseguir uma melhor uniformidade nas potências de transmissão em todas as faixas de frequências do sondador.

Jã na ãrea de Fisica da Alta Atmosfera, na parte experimen tal, completou-se recentemente uma série de modificações no radar de la ser, possibilitando assim seu funcionamento durante o dia, já que ante riormente isso não era possível pelos efeitos de iluminação solar. A me dida diurna da distribuição vertical de sódio atmosférico é de grande interesse em relação ã fotoquimica da atmosfera média, devido ao seu re lacionamento com outros constituintes, tais como o ozônio e o hidrogênio.

Em maio a primeira série de observações foi feita com o ra dar modificado e atualmente os resultados destas observações estão sob análise.

Foram medidas pela primeira vez através do radar de Laser a magnitude e a direção dos ventos mesosféricos, e obtiveram-se os pri meiros resultados da aurora equatorial, através de medidas da lumines cência, obtidas por fotómetros instalados em Cachoeira Paulista, e de observações simultâneas de várias emissões de luminescéncia, sua varia ção sazonal e anual, e sua correlação com fenõmenos ionosféricos.

Desenvolveu-se o protótipo de um sistema de aquisição de da dos, que tem a finalidade de gravar, em forma digital, os dados dos fo tõmetros e do radar de laser, e encontra-se atualmente em desenvolvimen to um sistema de interface para a transmissão destes dados ao computa dor do IMPE. Uma parte desta interface já está em uso provisório para transmissão dos dados do radar ao computador.

Com o objetivo de investigar a composição iõnica eadistri buição de energias na "corrente de anel", e o efeito sobre a ionosfera da precipitação de partículas neutras energéticas, produzidas pela neu tralização dos ions, foi instalado em Cachoeira Paulista, um novo fotó metro de alta sensibilidade. As linhas de banda observadas são  $0$ , (Herzberg I) 3830 A, N, 3914 A, O'4416 A, He'4686 A, H (Balmer B) z 4861 A, N'5001 A e O $_2$  5296 A. A variação em tempo das emissões, nas v<u>a</u> rias fases de uma tempestade magnética, ajudará a esclarecer os mecânis mos de excitação. Este projeto está sendo desenvolvido em cooperação

com a Universidade do Texas, USA. Os resultados conseguidos serão anali sados pelas duas equipes em conjunto.

Completou-se o projeto de um fotômetro equipado com um in terferõmetro de alto poder de resolução, para medir o efeito Doppler na emissão OI 6300. Este fotômetro encontra-se atualmente em fase de cons trução.

Quanto ã ãrea de Fisica dos Plasmas, durante o periodo em consideração iniciou-se a construção do sistema de diagnóstico da mãqui na de plasma duplo. Este sistema de diagnóstico inclui a determinação automática, em tempo real, da função de distribuição dos elétrons no plasma, através de sondas eletrostãticas e por meio de um circuito ele trónico já em operação. Ao mesmo tempo, concluiu-se olevantamento das caracteristicas de operação em regime permanente da máquina de plasma duplo.

Por outro lado, a mãquina linear para pesquisas em plasmas magnetizados teve seu projeto concluido, restando a especificação deta lhada de alguns componentes. Quanto ao projeto que trata do estudo da interação de radiação intensa com a matéria, iniciou-se o desenvolvimen to de um sistema detetor de raios-X, para o diagnóstico da distribuição de energia dos elétrons do plasma.

No tocante as aplicações tecnológicas da Física dos Plas mas, foi realizado um estudo da viabilidade de construção de uma centri fuga de plasma, e iniciado o desenvolvimento de um protótipo do micro propulsor iônico.

Na área de Astrofisica de Alta Energia, foram continuados os trabalhos de construção do telescópio para medir a radiação gama de baixa energia, de origem extraterrestre na região do centro galãtico. O telescópio GeLi O, já está elaborado e usa um diodo de Germinio Litio de 100 cm<sup>3</sup> e um sistema de anticoincidência de plástico NEIOZ A, que envolve o diodo em  $4\pi$ . Os ultimos testes realizados mostram uma resolu

 $60C$ . ção em energia de 3,6 a 662 KeV, utilizando uma fonte radioativa de Toda extrutura da experiência estã pronta e o primeiro vôo se realiza rã em novembro de 1981.

Para o telescópio GeLi 1, cuja eletrônica-gôndula e anali sadores de pulsos estão sendo desenvolvidos nos laboratórios do IMPE, espera-se a entrega do diodo de 140 cm<sup>3</sup>, que está sendo cortado e tra tado nos laboratórios do CESR/CEN - Saclay na França. O sistema de an ticoincidência  $4\pi$  deste telescópio é de Iodeto de Sódio e todos os tes tes estão sendo realizados no próprio IMPE, com resultados indicando que poderão ser medidos fluxos de radiação gama de  $2(10^{-4}$ fotons/cm<sup>2</sup>-s, no intervalo de energia entre 0,1 a 6 MeV.

O vôo inicial deste telescópio está previsto para novem bro/dezembro de 1981, ou fevereiro/março de 1982.

O telescópio Source, que voou em 1979 e 1980 (três vôos) para detectar fontes emissoras de radiação gama no centro galãtico, foi ligeiramente modificado para aumentar a sensibilidade de  $\sim 2 \times 10^{-3}$ fotons/cm<sup>2</sup>-s, e diminuir o ângulo de visada em  $\sim$  30 FWHM. Este telescó pio, totalmente construído no IMPE, servirá ainda para efetuar medi das da radiação gama entre 0,3 a 10,0 MeV, tanto de origem atmosféri ca como de origem galáctica.

A análise dos vôos efetuados mostra que a linha de angulo ção de 0,511 MeV proveniente do centro galáctico está variando em fun ção do tempo. Este resultado é bastante controvertido e está sucitando mais medidas com melhor sensibilidade e poder de resolução em ãngulo.

Ainda no período coberto por este relatório foi desenvol vida uma experiência denominada "Projeto MANGA" que usa um colimador passivo de madeira (Aroeira), para estudar a radiação gama de origem atmosférica, e possivelmente poderá ser utilizada para medir radiações de origem extraterrestre. Através de estudos e medidas experimentais em laboratórios, detectou-se que esta madeira absorve a radiação e não produz interações com eletrons, protons e neutrons.

Essa experiência será lançada através de balão estratosfé rico em meados de 1981, e de acordo com os resultados obtidos neste pri meiro võo, poderá dar origem à construção de um telescópio de baixo ruí do de fundo, usando madeira em vez do plãstico NE 102 A, que por ser im portado torna-se bastante oneroso.

Na ãrea de Geomagnetismo, realizaram-se estudos sobre varia Oes geomagnõticas e indução eletromagnética terrestre; e, também, so brecamposelétricos e radiação X devida ao efeito "bremsstrahlung", na atmosfera da Anomalia Magnética do Atlântico Sul.

Foram ainda realizadas medidas continuas das componentes H,D, e Z, do campo magnético terrestre nas estações magnéticas de Eusé bio  $(3^{0}53'5, 38^{0}26'W)$ , no Ceará, e em Cachoeira Paulista  $(23^{0}39'5,$ 49<sup>0</sup>39'W), em São Paulo. As variações magnéticas observadas em Eusébio foram estudadas em comparação com as variações observadas em Huancayo (12 $^{\circ}$ S, 75 $^{\circ}$ W), Peru, para o período: junho de 1978 a setembro de 1979. Tais estudos destacaram os seguintes fatos: as correntes do eletrojato equatorial no território brasileiro são de menor intensidade do que nas proximidades do território peruano; as variações diurnas do campo magné tico em Huancayo são controladas pelos sistemas de correntes do Hemisfé rio Sul, e, em Eusébio, são controladas pelo sistema de correntes do Hemisfério Norte. Os resultados obtidos sugerem que uma estação magnéti ca entre Eusébio (3<sup>0</sup>53'S, 38<sup>0</sup>26'W) e Huancayo (12<sup>0</sup>S, 75<sup>0</sup>W) facilitará os estudos do fenómeno do eletrojato equatorial.

Estudos experimentais sobre a indução eletromagnética ter restre foram continuados e em abril de 1981 iniciaram-se as medições Magnetotelúricas-MTs em Cachoeira Paulista, SP.

A estação para observações e medidas MTs de Cachoeira Pau lista é considerada como a estação padrão para tais estudos, e para ela foram projetados e construidos, nos laboratórios do INPE, os seguintes itens: magnetõmetro tipo indução que utiliza núcleo de mu-metal, para

medir as variações rápidas geomagnéticas desde o período de 1 até 600 segundos, com sensibilidade de 1V = 110 miligrama; e amplificadores te lúricos para medir campo elétrico, na faixa de 1 a 600 segundos.

Foi também efetuado um lançamento através de balão estra tosférico do sistema campo elétrico-raio X, o qual, devido a problemas de ventos, teve um vão de curta duração (3:00 horas de coleta de dados no teto de vão).

Na área de Radioastronomia e Fisica Solar foram realiza dos, com sucesso, vãrias operações com a grande antena milimétrica de Itapetinga, algumas fazendo uso do amplificador "maser", visando pes guisas de molécula no meio interestelar, galãxias peculiaresequasars. A instrumentação para radioastronomia foi implementada,que inclui a con tinuidade na construção (parcial) do terminal de VLBI, MK.II.Operações em tempo real com o satélite SMM, bem como com outros experimentos es paciais, permitiram significativo avanço nas pesquisas de explosões so lares. Trabalhos de interpretação destes resultados foram realizados. Relações solares-terrestres mereceram pesquisas através de monitoramen to: da atividade do sol em ondas centimétricas, e de anomalias de pro pagação de ondas muito longas (VLF).

## 2.9 - SUBPROJETO FORMAÇA0 DE RECURSOS HUMANOS

A execução da programação académica do INPE (06 cursos de Os-graduação) continuou normalmente. Quanto ao prédio do Departamento de Formação de Recursos Humanos, adiou-se o inicio de seu projeto en quanto se aguardava a disponibilidade de numerário.

No cronograma físico, registram-se os números de Mestres e Doutores formados ao fim de cada semestre, bem como se atualizam as previsões, estas últimas difíceis de ser feitas com precisão em vista das pecularidades do processo de conclusão de Mestrados e Doutorados.

# 2.10 - SUBPROJETO COMBUSTÃO

O subprojeto Combustão, dentro de suas diversas áreas de atividades, apresenta um excelente resultado com as pesquisas realiza das no período coberto por este relatório.

Na ãrea de Desenvolvimento de Sistemas Propulsivos foram dimensionadas e construídas tubeiras para permitir testes no solo ã pressão ambiente; otimizaram-se bobinas para o comando da eletrovãlvu la, principal parãmetro para alcançar os tempos definidos para o seu fechamento e sua abertura (em torno de 4 ms); e construiu-se um prot6 tipo completo da eletrovãlvula de pilotagem.

Paralelamente, foram consultadas diversas companhias espe cializadas em processos de medição a fim de se adquirir instrumental confiãvel para os testes do referido micromotor. Enquanto eram aguarda das as respostas das firmas concernentes, foi iniciado um novo projeto do sistema de medição, sendo dada uma maior ênfase a tal estudo, a par tir da constatação da inexistência, no mercado, de um produto nacio nal capaz de preencher os requisitos estabelecidos.

Para o comando do micromotor foi desenvolvido um circuito da disparo, o qual fornece sinais de referência, facilitando a verifi cação dos tempos de abertura e fechamento do micromotor; um amplifica dor diferencial de ganho regulãvel foi acoplado ao conjunto, para tra balhar com os instrumentos de medição.

Quanto ao projeto e ã fabricação de um regulador automãti co de pressão, foram iniciados os estudos qualitativos preliminares pa ra a sua execução, a qual terá início provavelmente entre oterceiro e o quatro trimestre do corrente ano.

As atividades relacionadas com a área de Estudos Teõricos sobre ondas de choque foram desativadas em fins de 1980, por não haver pessoal qualificado disponivel, devendo ser reativdas num futuro pró ximo.

Na ãrea que se relaciona com o Desenvolvimento de Pesqui sas sobre Instabilidade Acústica, foi desenvolvido um queimador em T aberto, que devido ao seu comprimento variável permite a obtenção de várias faixas de frequência.

Nos testes iniciais foram utilizados transdutores do tipo "strain-gage" que medem a pressão média alcançada no queimador, permi tindo, assim, que os diãmetros das gargantas das tubeiras fossem defi nidos em relação ao comprimento do tubo utilizado.

Os transdutores "strain-gage", entretanto, não respondem bem a pequenas flutuaçúes de pressão, não sendo portanto o ideal para registrar instabilidades na combustão.

A utilização de transdutores piezo-elétricos no sistemaé, portanto, a solução que permitirã o registro das instabilidades. Para tal foi necessãrio a importação de transdutores e amplificadores de carga, compatíveis com o sistema então existente.

Ainda nesta área são atualmente desenvolvidos filtros pas sa-alta, passa-baixa, passa-faixa e rejeita-banda, para a seleção de informações necessárias à determinação da admitância acústica de prope lentes sõlidos.

No tocante ã área que trata do Desenvolvimento de Combus tores do tipo Leito Fluidizado, foi concluído o primeiro protótipo de um combustor, para queima de carvão mineral e biomassas.

A região do leito do protõtipo construido tem 25 cm de diã metro e 50 cm de altura. O sistema de suprimento de ar fornece razões de até 90.000 NL/h. O sistema de alimentação de combustíveis consta de um transportador helicoidal com velocidade variável, cuja capacidade nominal é. de cerca de 319 de carvão por rotação, para carvão com dimen sões de até 6,5 mm. O protõtipo é também equipado com um ciclone, para a separação dos finos, e com um trocador de calor, tipo camisa,para con trole de temperatura do leito; ambos construidos neste periodo.

Desenvolveu-se ainda um, queimador ARxGLP com dispositivos de ignição eletrônica, para satisfazer às necessidades de pré-aquecimen to do leito, e construíram-se manõmetros diferenciais para medida das quedas de pressão no equipamento.

Selecionaram-se e testaram-se métodos para análise imedia ta de carvão, isto é, para a determinação de umidade, matéria volátil, cinzas, carbono fixo e enxofre total, como também porosidade, densidade do carvão e material inerte.

Com respeito à análise de efluentes, optou-se por um apare lho analisador de gás, tipo Orsat, e selecionaram-se métodos para a de terminação de  $CO_2$ ,  $O_2$  e  $N_2$ .

Construiu-se um similador em vidro com a mesma seção do combustor, cuja finalidade é determinar experimental e visualmente os parimetros ótimos de fluidização a frio.

Realizou-se um estudo teõrico sobre fluidização, mais espe cificamente a respeito de velocidade de fluidização e parâmetros neces sários à sua determinação.

Na ãrea que objetiva os Estudos Teõricos da Ionização de Chamas, vem sendo estudado, através de modelos experimentais, os efei tos iõnicos na chama com o objetivo de aplicá-los em propulsão iõnica ou elétrica.

Já na área que visa o Desenvolvimento de Técnicas de Igni ção, por Centelha de Alta Energia, desenvolveu-se um sistema de ignição eletrônica capaz de fornecer 0,5 J, por centelha, a rotações superiores a 200 H<sub>z</sub>, e concluiu-se a modificação da taxa de compressão de um mo tor VW 1500 CC, convencional, de 6,8:1 para 9:1, bem como a modificação do posicionamento da centelha, a qual ocorre entre o eletrodo central da vela e um ponto pré-escolhido, situado no cabeçote.

A área que se relaciona com o desenvolvimento de novos mé todos de análise para o uso do GC/MS teve suas atividades paradas duran te o período coberto por este relatório, uma vez que o sistema GC/MS, ten do sido transferido de São José dos Campos para Cachoeira Paulista,apre sentou defeitos, os quais o impediram de funcionar.

Vale ainda ser salientado que o Laboratório de Processos de Combustão, ainda em fase de implantação, conta até o presente momen to com três prédios já construídos, onde funcionam: salas de aula e de projeção; laboratórios de controle químico, de eletrônica, de calorime tria, analítico, de ionização e de micropropulsão; biblioteca; os "bunkers", e a oficina mecânica. O Laborat5rio conta ainda com dois um já construído, para armazenar propelentes e um outro, em fa se final de construção, para armazenar iniciadores.

#### 2.11 - SUBPROJETO CENTRO DE LANÇAMENTO DE BALDES

Neste subprojeto foram realizados: estudos para a elabora ção do projeto de uma unidade fixa de telemetria FM/PCM a ser integrada na estação FM/FM já existente; estudos que visam a complementação da estação de telemetria fixa de Cachoeira Paulista e da unidade móvel pa ra a estação FM/PCM; e estudos que visam a definição do subsistema de lo calização OMEGA.

Foi concluída a instalação da câmara térmica ambiental e do sistema de vácuo, os quais já se encontram em operação, e acha-se em de senvolvimento um calibrador de terra e outro de bordo para a telemetria FM/FM; além de ter sido implantado um sistema para o controle, através

decomputador,do arquivo de fitas magnéticas do Centro de Lançamento de Balões.

Foram ainda definidas as estruturas mecânicas finais dos módulos de bordo e iniciada a sua integração ao sistema, bem como rea lizados treinamentos para pessoal de nível técnico em: telemetria FM/ FM e programação/operação do microcomputador HP 9100, utilizado para Calculo de trajetória.

Merece ainda ser destacada a adaptação deumsistema trans ceptor da faixa do cidadão para uso nas comunicações campo/estação ba se, e a confecção e calibração da telemetria de bordo, bemcomoo apoio operacional dado aos seguintes lançamentos realizados: Projeto MANGA e Projeto Campo Elétrico; além do apoio operacional total para uma cam panha de lançamento conjunta Brasil/Estados Unidos, realizada durante os dois primeiros meses do ano.

# 2.12 - SUBPROJETO MATERIAIS E DISPOSITIVOS OPTO-ELETRÔNICOS

As pesquisas desenvolvidas neste subprojeto apresentaram excelentes resultados. Na ãrea que trata do Crescimento de Cristais,fo ram conseguidos vários monocristais de KCl e KBr de 4 cm de diâmetro por 4 cm de comprimento, altamente transparentes e, em principio, usã veis para a fabricação de componentes óticos. O forno para crescimento de cristais do tipo Czochralski, construido no Instituto, ainda apre senta problemas, em particular na automatização do puxamento, os quais vém sendo motivo de estudos e pesquisas jã há algum tempo.

A fabricação de ligas ternãrias tem apresentado proble mas, devido ã dificuldade de se conseguir a matéria prima a ser utili zada.

Na fabricação de semicondutores e diagnósticos de cris tais, foram desenvolvidas facilidades de raios X e de propriedades de transporte a baixas temperaturas, além de terem sido confirmadas pes quisas voltadas para o efeito fotoacustico.

Na ãrea de Dispositivos no Infravermelho, uma vez montados os fornos e o sistema de controle,foi iniciada a fabricação de monocris tais de Pb<sub>1-x</sub> Sn<sub>x</sub>Te. Devido ao pequeno tamanho dos cristais obtidos por esse método, foi montado um sistema de crescimento pelo método de Bridgmann, que produz cristais de maior volume. Cristais crescidos por esse método estão entrando em fases de fabricação e caracterização roti neiras.

Foi montado um sistema para difusão (um outro encontra-se em fase final de acabamento) e começou-se a fabricação de junções p-n com os monocristais obtidos pelo método de Bridgmann. O alinhamento por raios-X, corte e polimento dos cristais para difusão foi sistematizado, e esperam-se difusões de rotina a partir do 39 trimestre de 1981. Foram conseguidas também junções de grande superfície para a construção de cã lulas solares. Células de quase 5 cm de diâmetro, com eficiência de 7%, foram obtidas.

Quanto ã area de Detecção de Radiação, construiram-se vã rios detetores piroelétricos de LiTa  $0<sub>3</sub>$  de dimensões físicas menores do que 1 mm e espessura da ordem de 50 um. Essas dimensões são exigidas para maximizar a detecticidade. Tais detectores, após testes de quali ficação, foram utilizados como elementos sensores em sistemas radiomé tricos, também construidos no INPE, para a medida de temperaturas de ai vos a distancia.

A elaboração de filmes finos policristalinos com técnicas de evaporação a vácuo teve continuidade, tendo sido obtidos vários fil mes Oticos passa-banda. Alguns desses filtros foram jã incorporados em varios sistemas sensores radiométricos.

As atividades da área que trata do estudo dos Efeitos de Correlação e Desordem nas Propriedades de Eletrons foram continuadas, tendo sido concluído o trabalho de estudo das propriedades eletrônicas das ligas cristalinas dos detetores de radiação Pb<sub>1-X</sub> Sn<sub>x</sub>Te.

CRONOGRAMA FISICO DE ATIVIDADES

CONVENIO: B/54/81/042/00/00

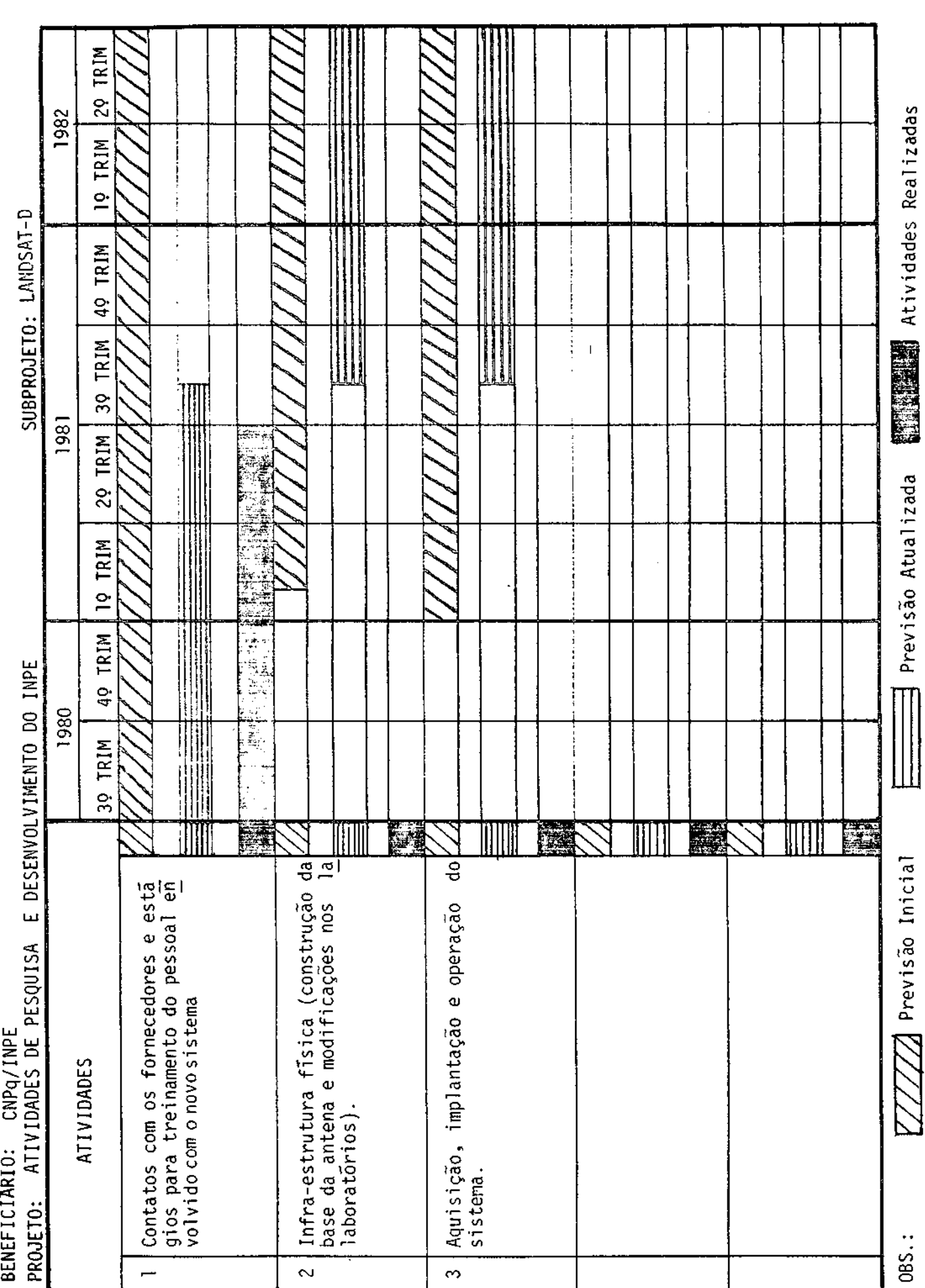

CRONOGRAMA FISICO DE ATIVIDADES

CONVENIO: B/54/81/042/00/00

BENEFICIARIO: CNPq/INPE

**DLOGIA** LU V) LU

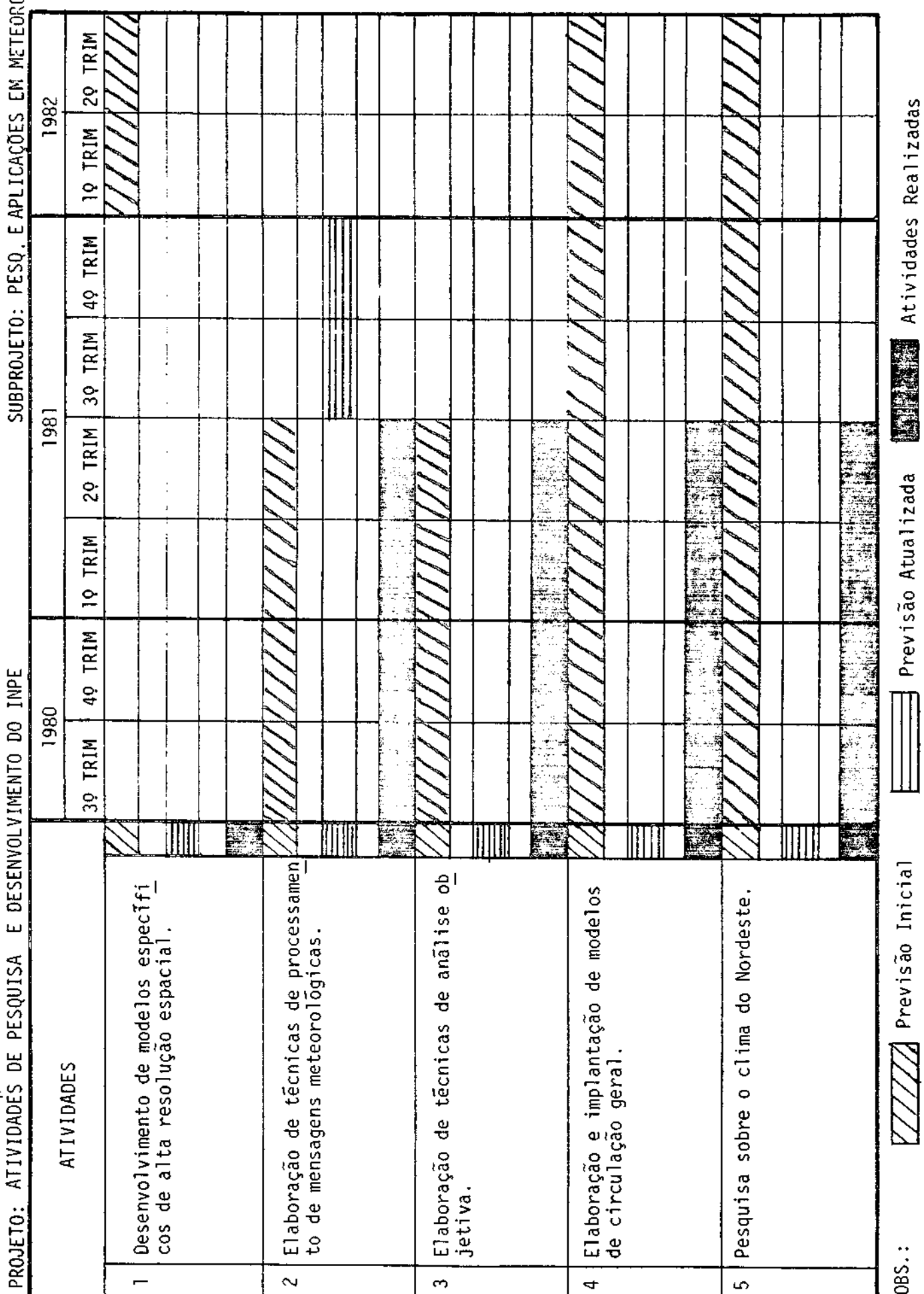

 $\mathfrak{c}$ a<br>P

CONVENIO: B/54/81/042/00/00

BENEFICIARIO: CNPq/INPE

SUBPROJETO: PESQ. E APLICAÇÕES EM METEOROLOGIA

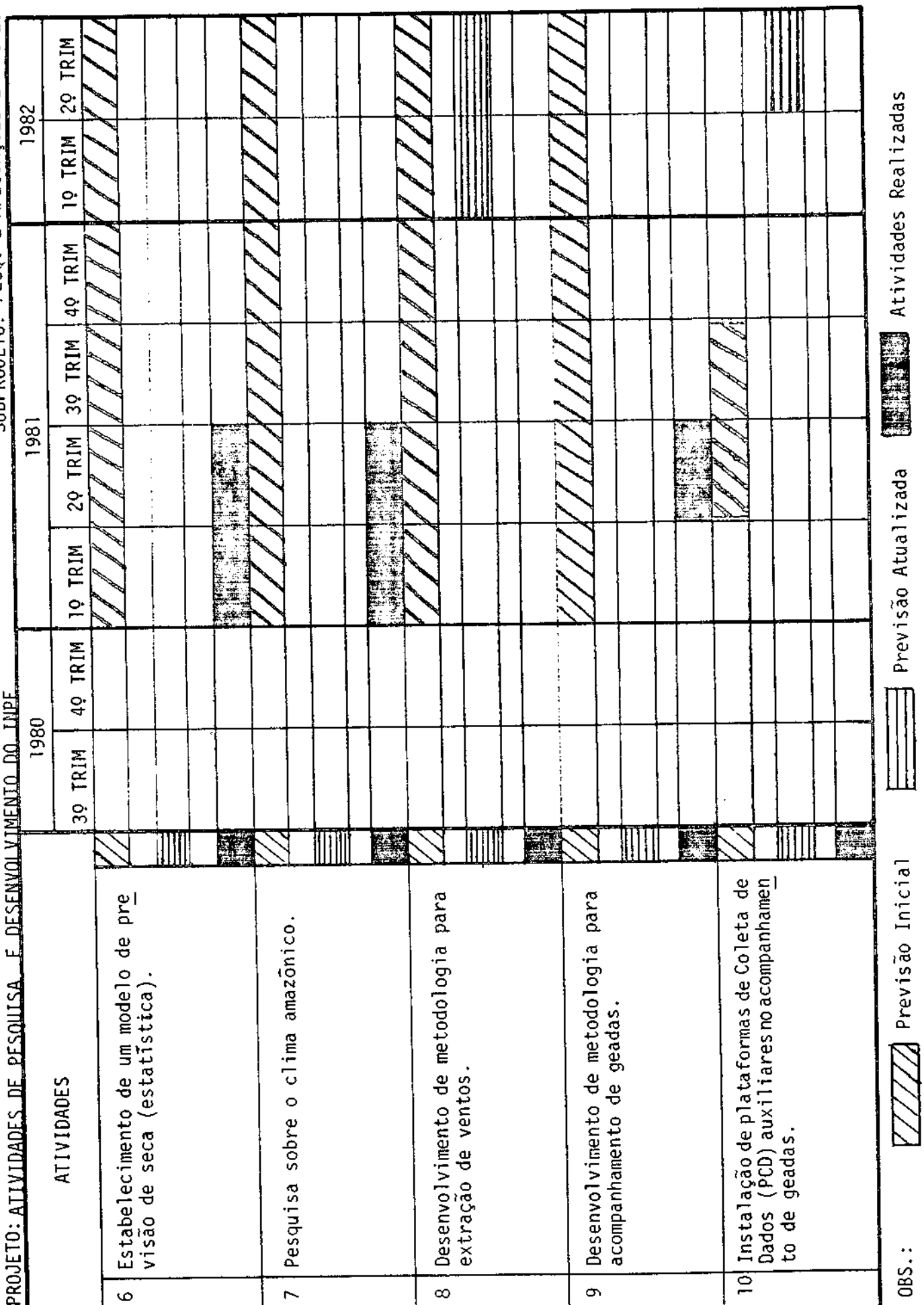

CRONOGRAMA FISICO DE ATIVIDADES

CONVENIO: B/54/81/042/00/00

DESENVOI VIMENTO DO INDE BENEFICIARIO: CNPQ/INPE

E APLICAÇÕES EM METEOROLOGIA PESQ • c ۳, et

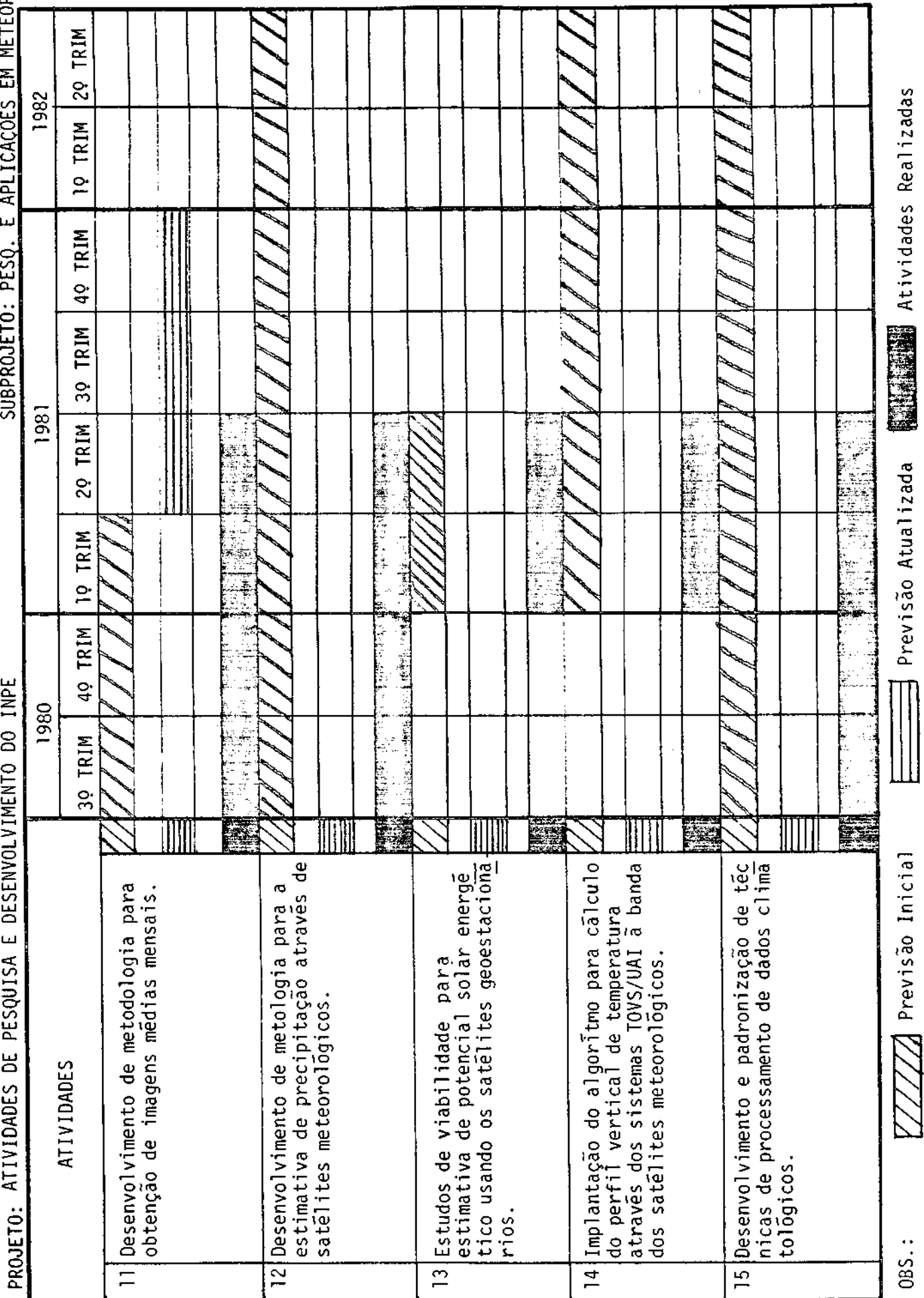
CONVENIO: b/p4/81/042/00/00

BENEFICIARIO: CNPQ/INPE

SURPROJETO- PESO. E APLICAÇÕES EM METEOROLOGIA

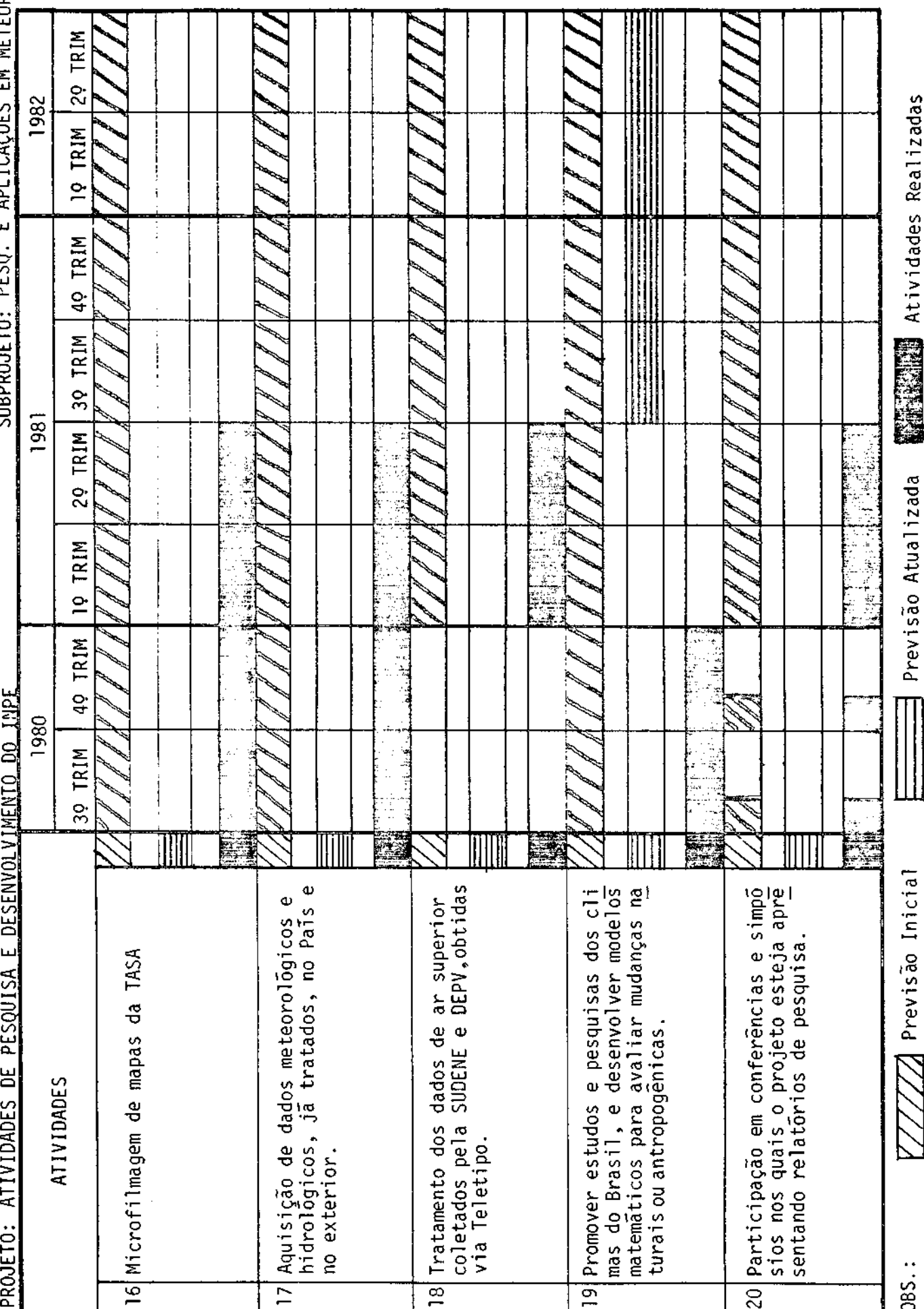

CONVENIO: B/54/81/042/00/00

SUBPROJETO: PESO. E APLICAÇÕES EM METEOROLOGIA

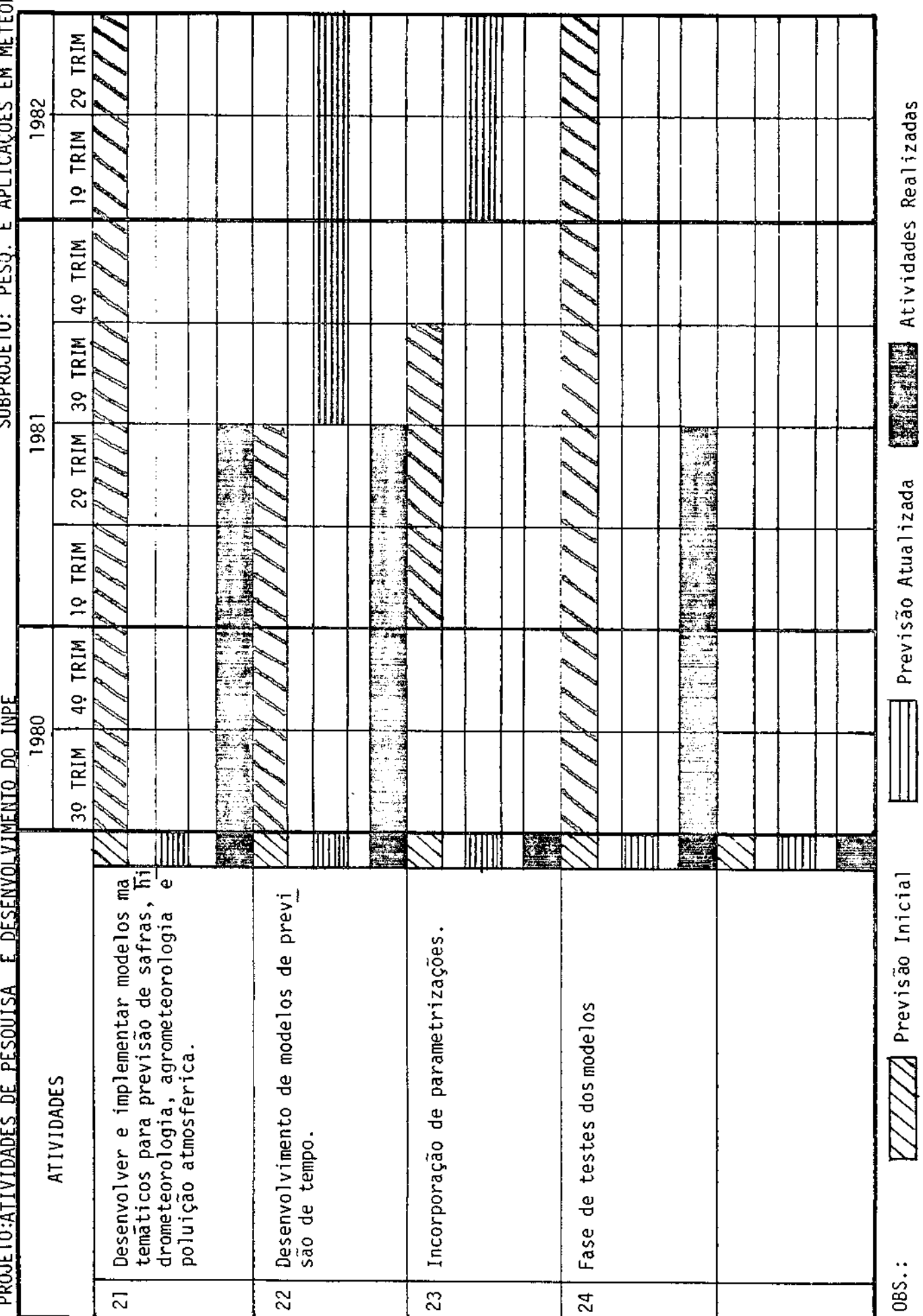

CONVENIO: B/54/81/042/00/00

RECEPÇÃO E PROCESSAMENTO DE IMAGENS

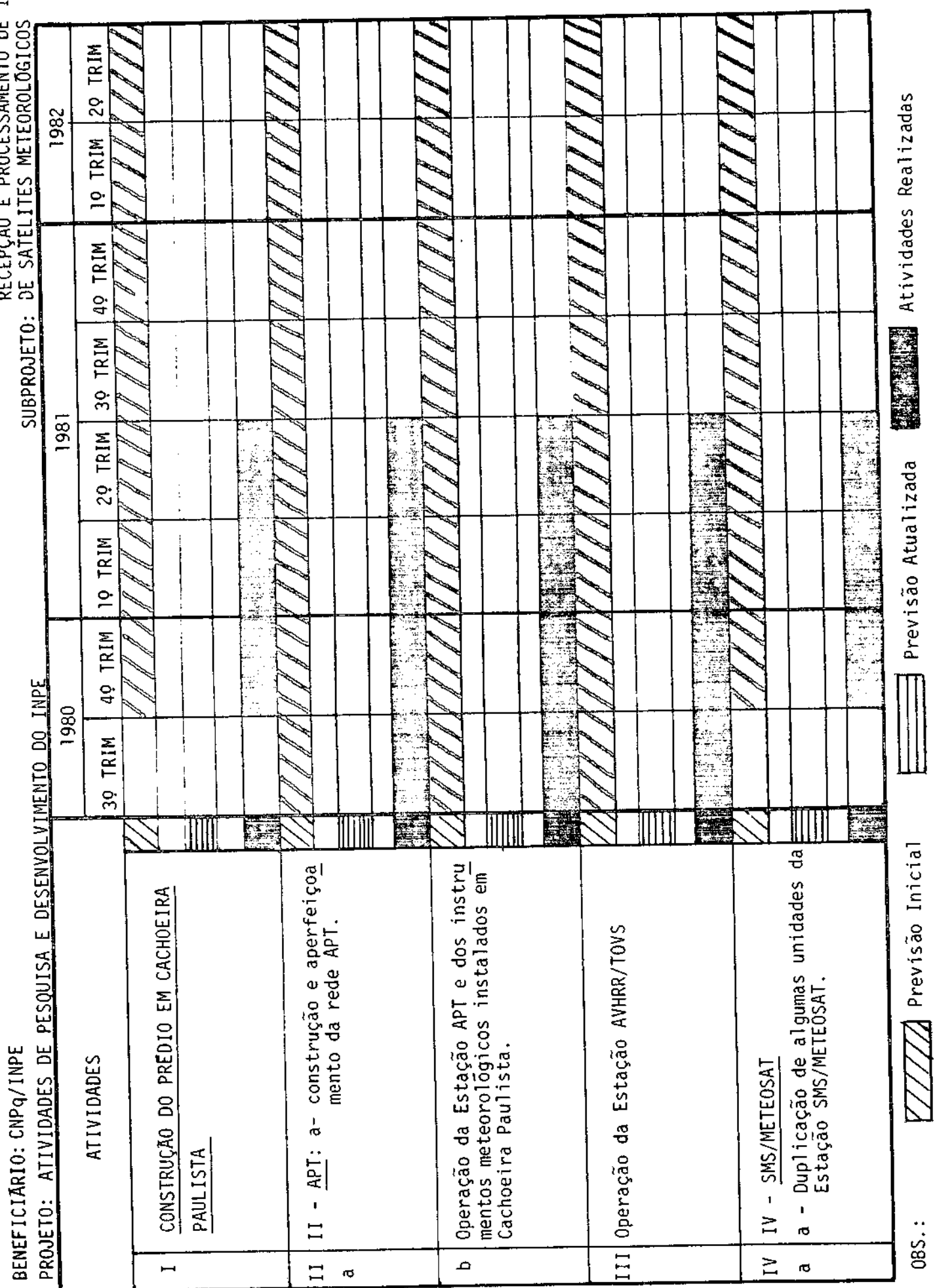

CONVENIO: B/54/81/042/00/00

SUBPROJETO:DE SATELITES METEOROLOGICOS<br>SUBPROJETO:DE SATELITES METEOROLOGICOS TRIM  $\overline{\mathbf{c}}$ 1982 **the Manual Atividades Realizadas** TRIM  $\tilde{c}$ 40 TRIM TRIM <u>ွ</u> 1981 TRIM<sub>1</sub> **SAN 15** نه<br>چ 医金龟科 , Previsão Atualizada  $\overline{2}$ 森森特特雷 19 TRIM li <u>rime</u> TRIM  $\ddot{q}$ PROJETO: ATIVIDADES DE PESOUISA E DESENVOLVIMENTO DO INDE 1980 30 TRIM E. E. MII 曦 E IIII IIII ķ. Z Previsão Inicial SMS/METEOSAT em desenvolvimento das Plataformas de<br>Coleta de Dados Operação da Estação SMS/METEOSAT em<br>Cachoeira Paulista Aperfeiçoamento das técnicas de<br>transmissão de imagens Transmissão de imagens Operação da Estação<br>São José dos Campos BENEFICIARIO: CNPq/INPE ATIVIDADES TRANSMISSAO **DCD**  $\bar{1}$  $\overline{\phantom{a}}$  $\overline{1}$  $\overline{z}$  $\frac{1}{\sigma}$ 08S.:  $\geq$  $\ddot{\sigma}$  $\mathbf{\Omega}$  $\ddot{\circ}$ م  $\overline{z}$  $\geq$  $\ddot{\circ}$ ю,

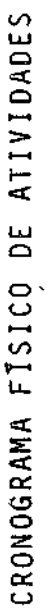

CONVENIO: B/54/81/042/00/00

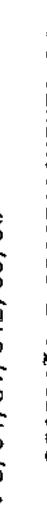

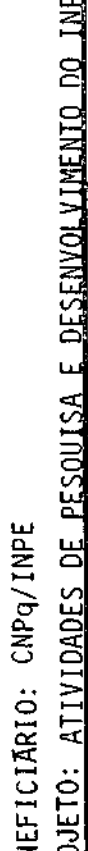

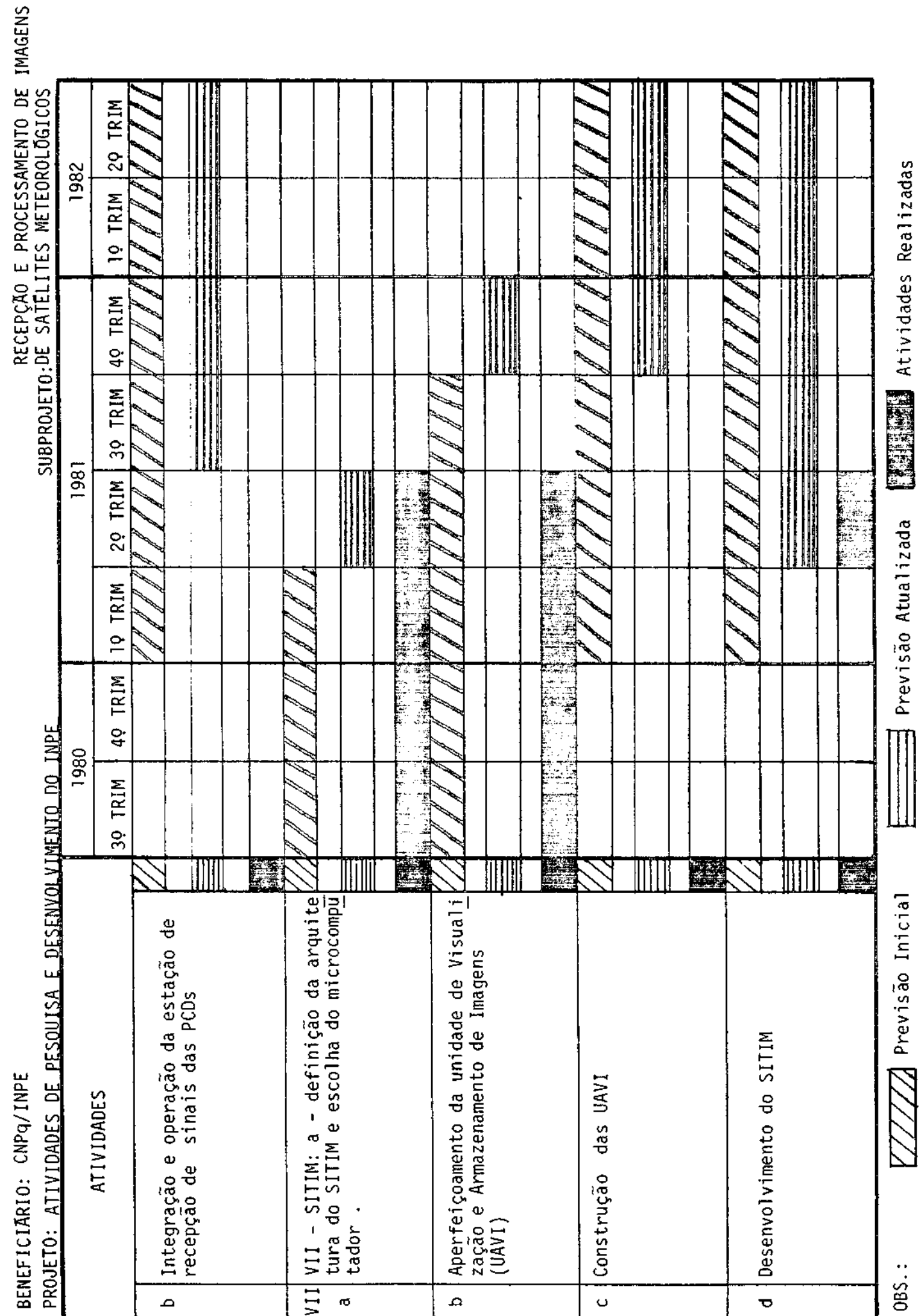

CRONO

 $\epsilon$  $-210$  $A / Q$ í

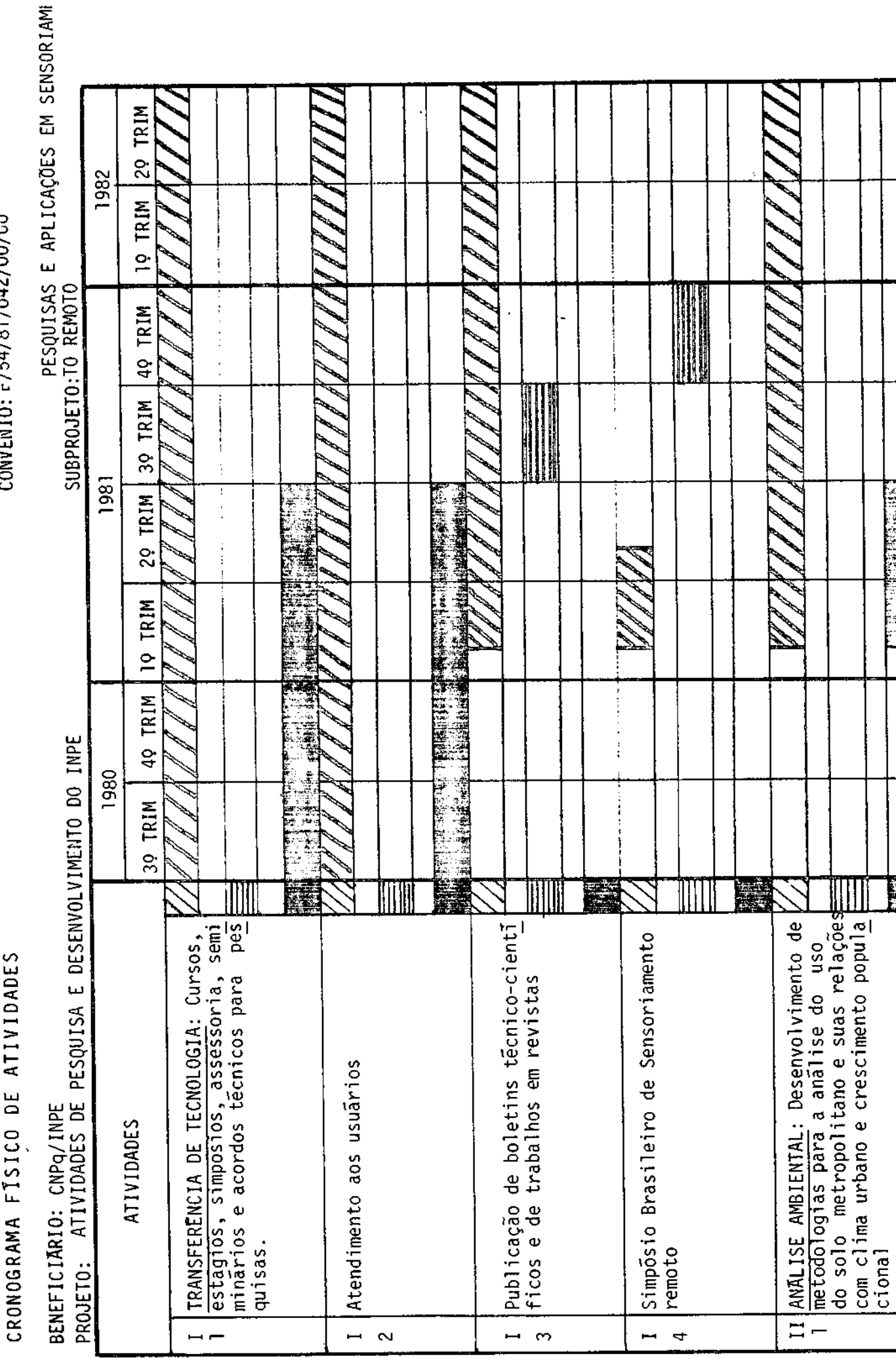

 $\frac{1}{2}$ 

 $\frac{1}{n}$ 

 $\frac{1}{4}$  $\blacksquare$ 

 $\frac{1}{1}$ 

OBS.:

**THE SECOND Attividades** Realizadas

Previsão Atualizada

 $\frac{1}{2}$ 

777 Previsão Inicial

E

CRUNUGRAMA FISILO DE ATIVIUADES

 $COMV24/310: 24/81/042/00/00$ 

PESAULSAS E APLICAÇÕES EM SENSORIA

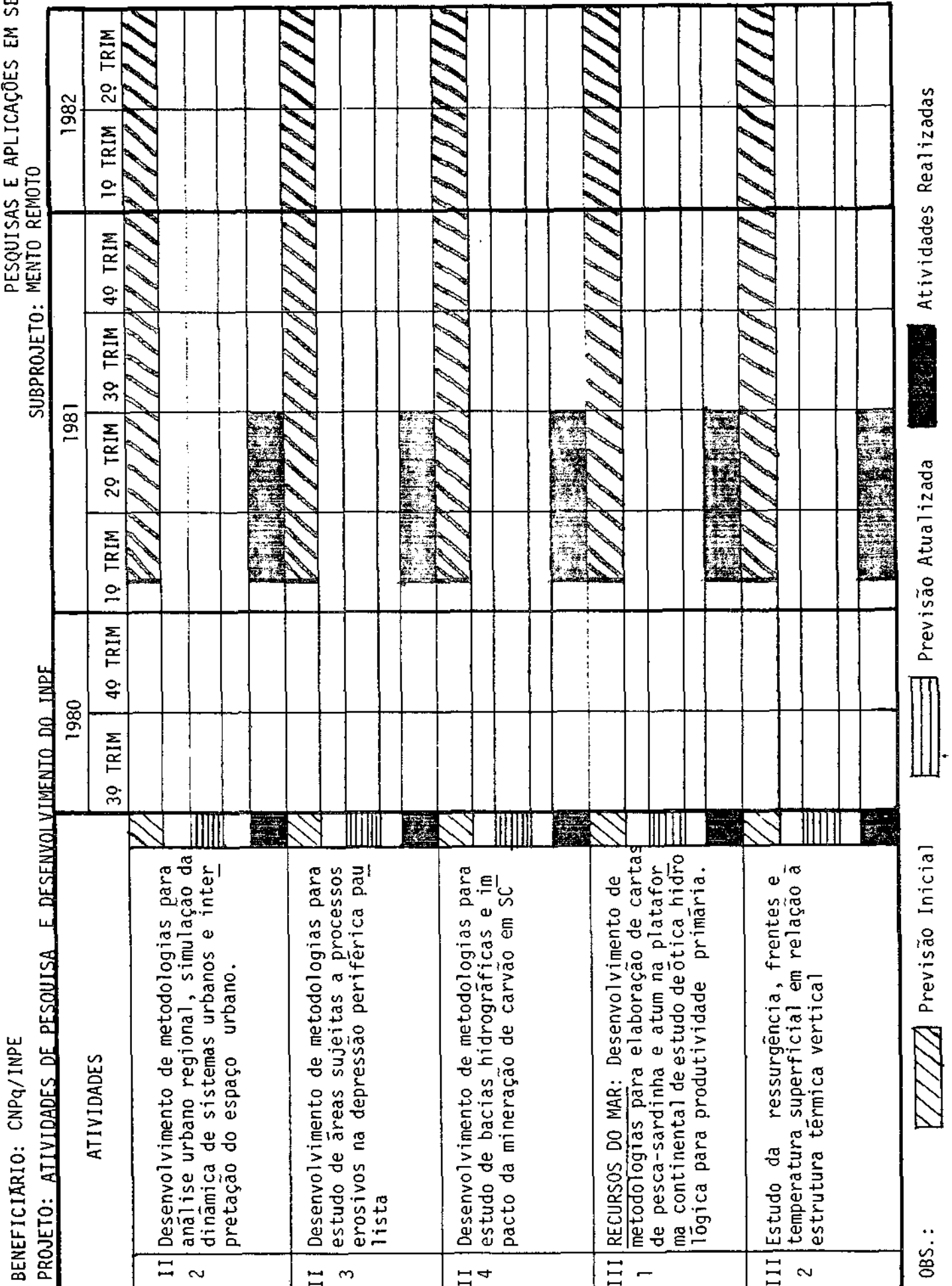

CONVENIO: B/54/81/042/00/00

ENSORIA

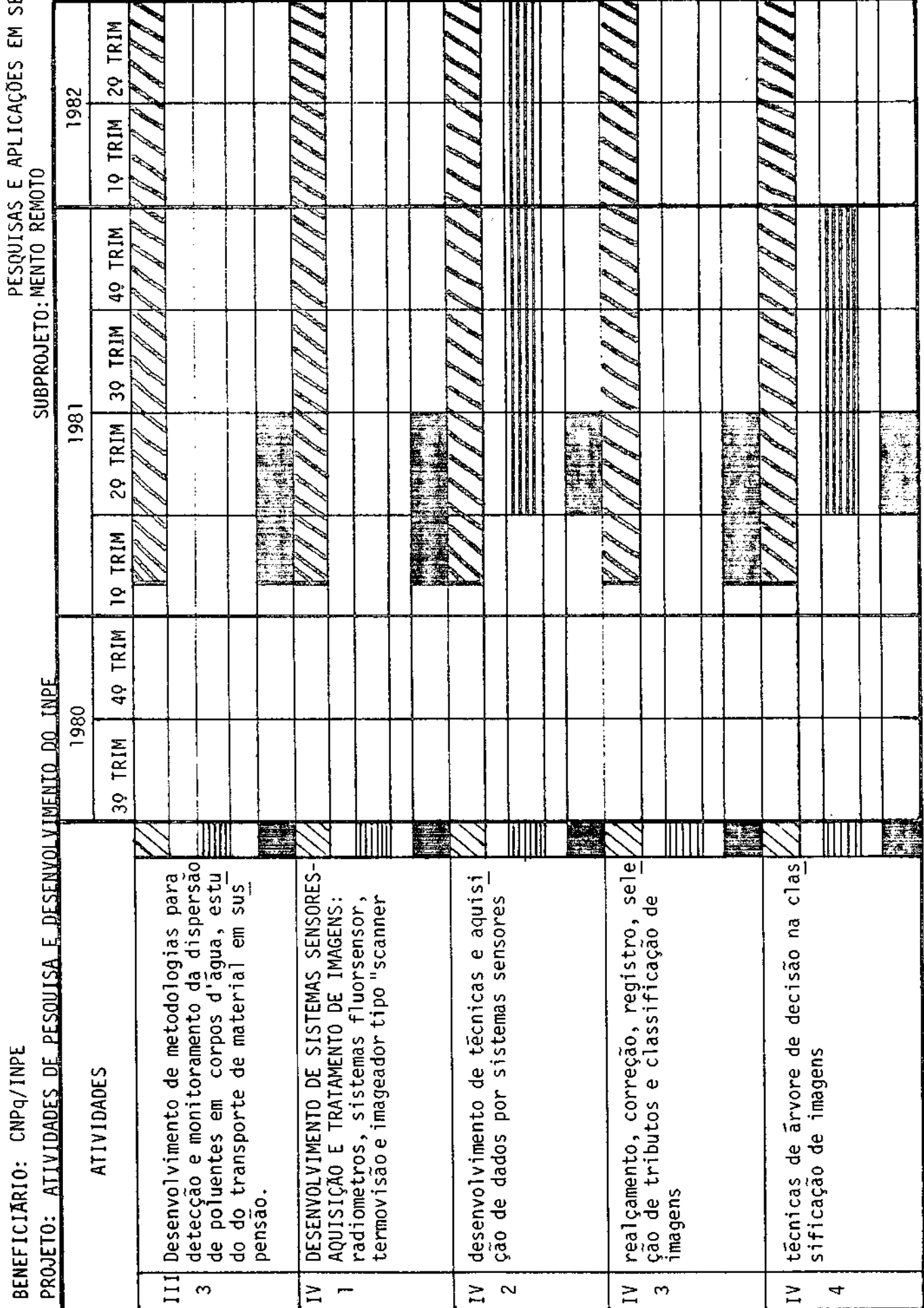

**THE READERS** Atividades Realizadas

Previsão Atualizada

OBS.:

CONVENIO: B/54/81/042/00/00

PESQUISAS E APLICAÇÕES EM SENSORIA

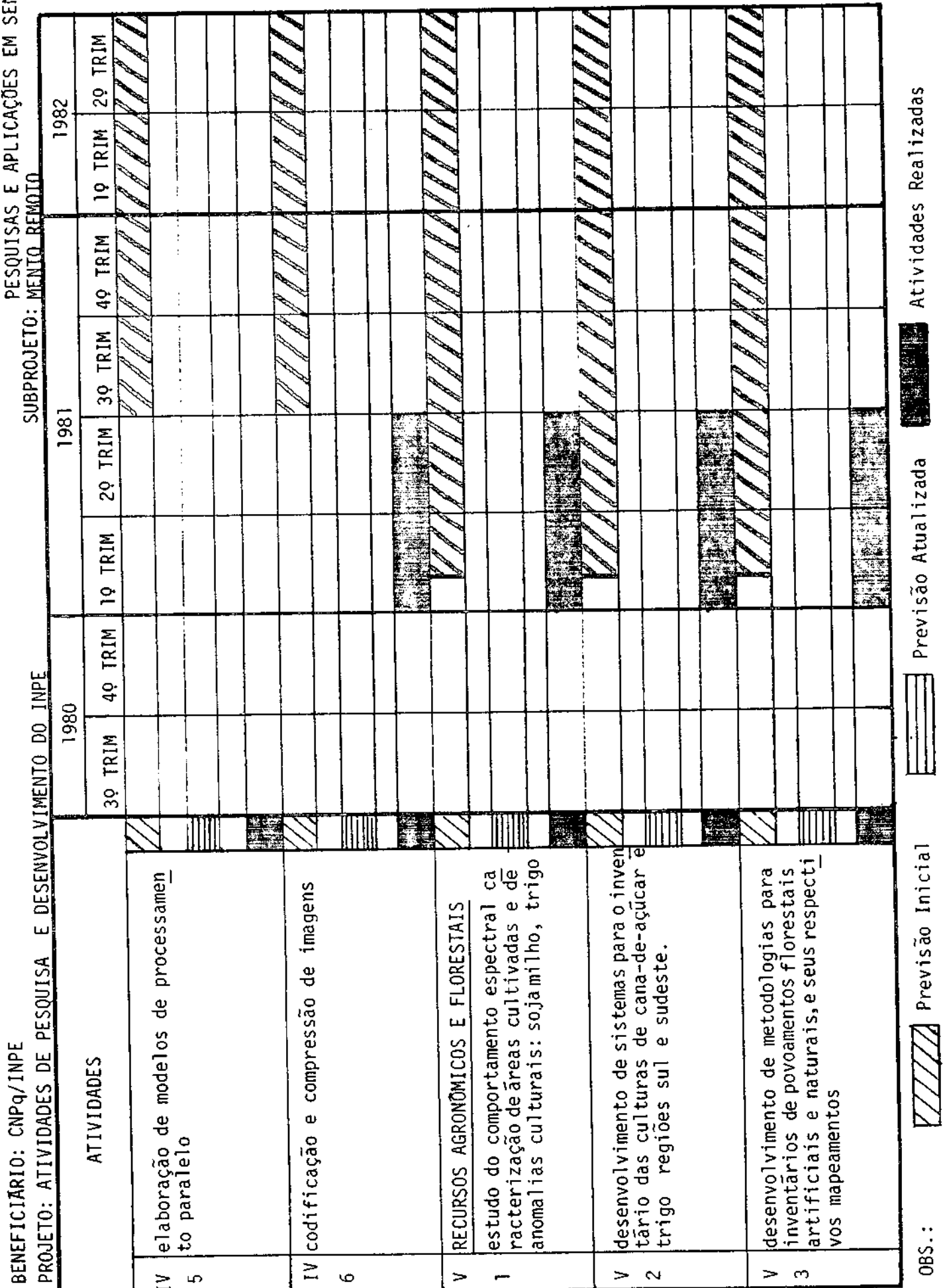

CONVENIO: b/54/81/042/00/00

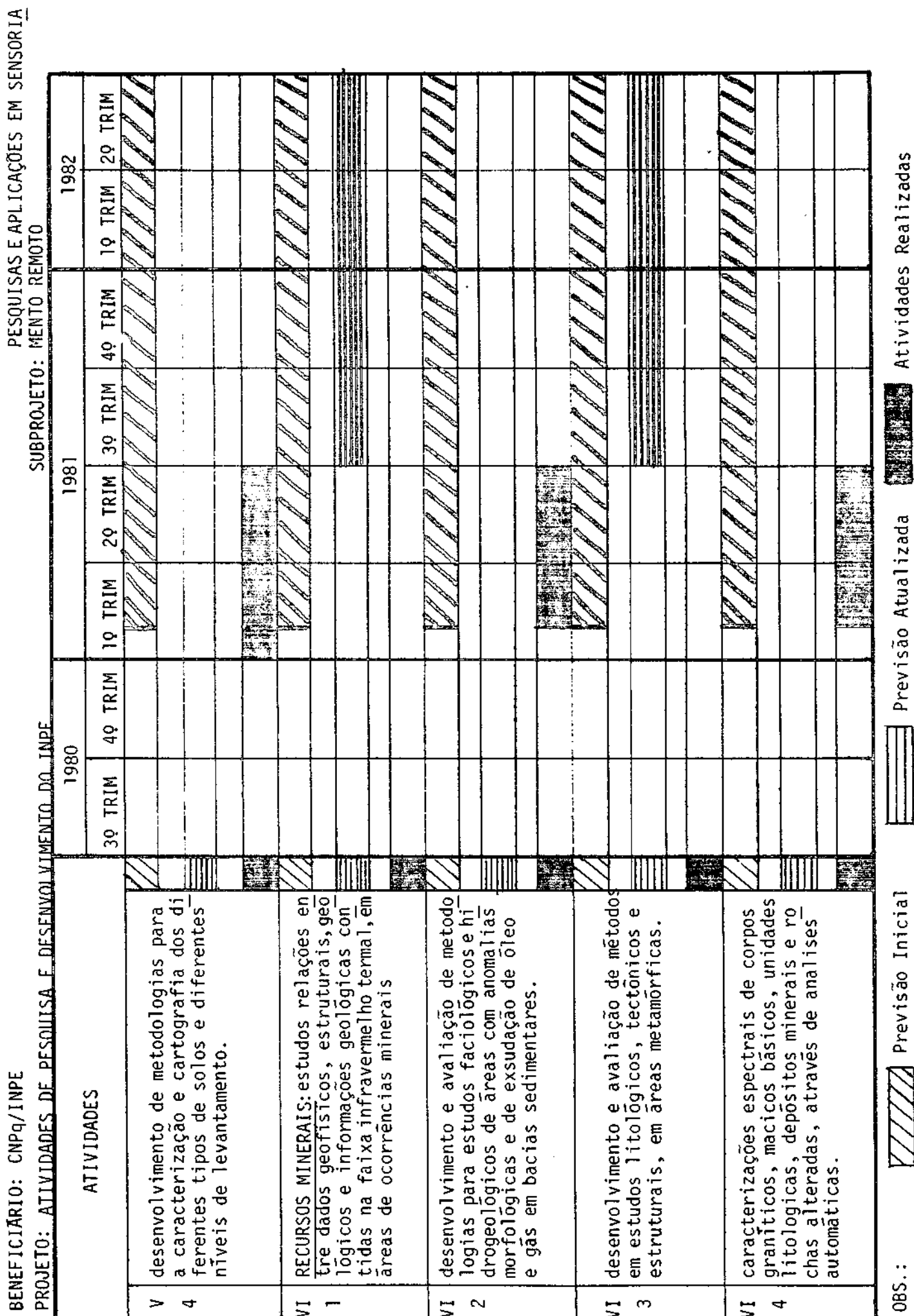

CONVENIO: b/54/81/U42/00/UU

BENEFICIARIO: CNPq/INPE

TRIM  $\overline{5}$ PRODUÇÃO DE IMAGENS 1982 Atividades Realizadas 19 TRIM 49 TRIM SUBPROJETO: TRIM  $\frac{1}{3}$ 1981 TRIM  $\frac{325}{15}$ 医神经 S 209 Previsão Atualizada ვ. **IQ TRIM**  $316$  $\frac{8}{26}$ g 49 TRIM 読書  $305$ 8 PROJETO: ATIVIDADES DE PESOUISA E DESENVOLVIMENTO DO INPE 1980 ŧ. 39 TRIM 292 ğ g  $\overline{\mathbf{z}}$ E 麗 Ł 。<br>※3 镖 Processamento de dados RBV (em cima da // Previsão Inicial barra serão indicados o número de órbi Reprodução fotográfica de imagens (em<br>cima da barra serão indicados o núme pamentos para o laboratório fotográfí<br>co e de sistemas de gravação. Aquisição de sinais do satēlite<br>LANDSAT-3 atraves da Estação de Cui<u>a</u><br>bã. dor para controle de produção de equi Processamento de dados MSS (em cima<br>da barra serão indicados o número de<br>õrbitas processadas). Instalação de um terminal de computa ro de reproduções fotográficas). ATIVIDADES tas processadas). OBS.:  $\sim$  $\tilde{\mathcal{E}}$  $\ddot{\phantom{0}}$ ശ

CONVENIO: b/54/81/042/00/00

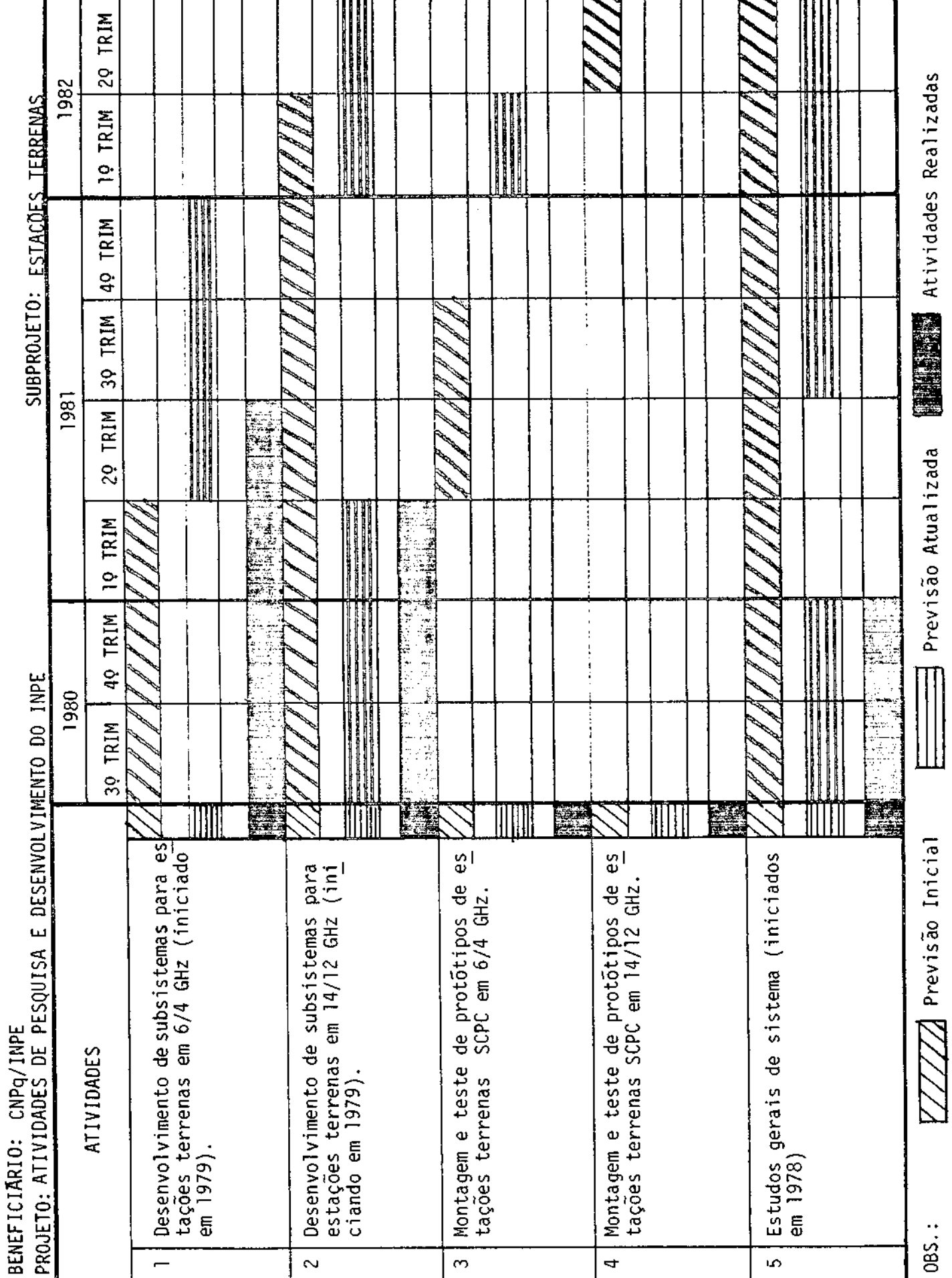

CONVENIO: B/54/81/042/00/00

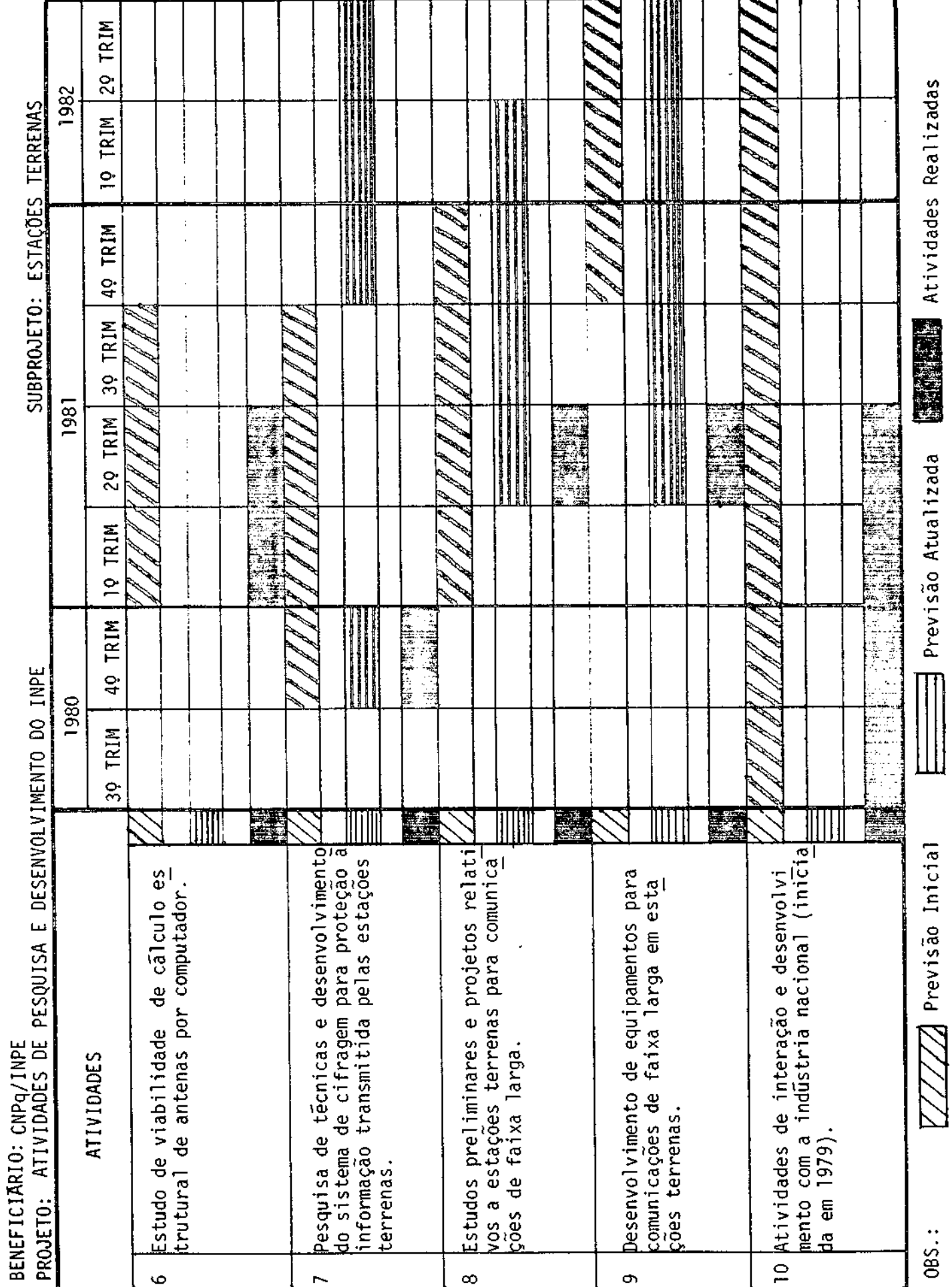

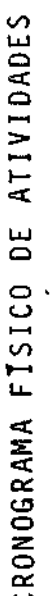

CONVEN10: B/34/81/044/00/UU

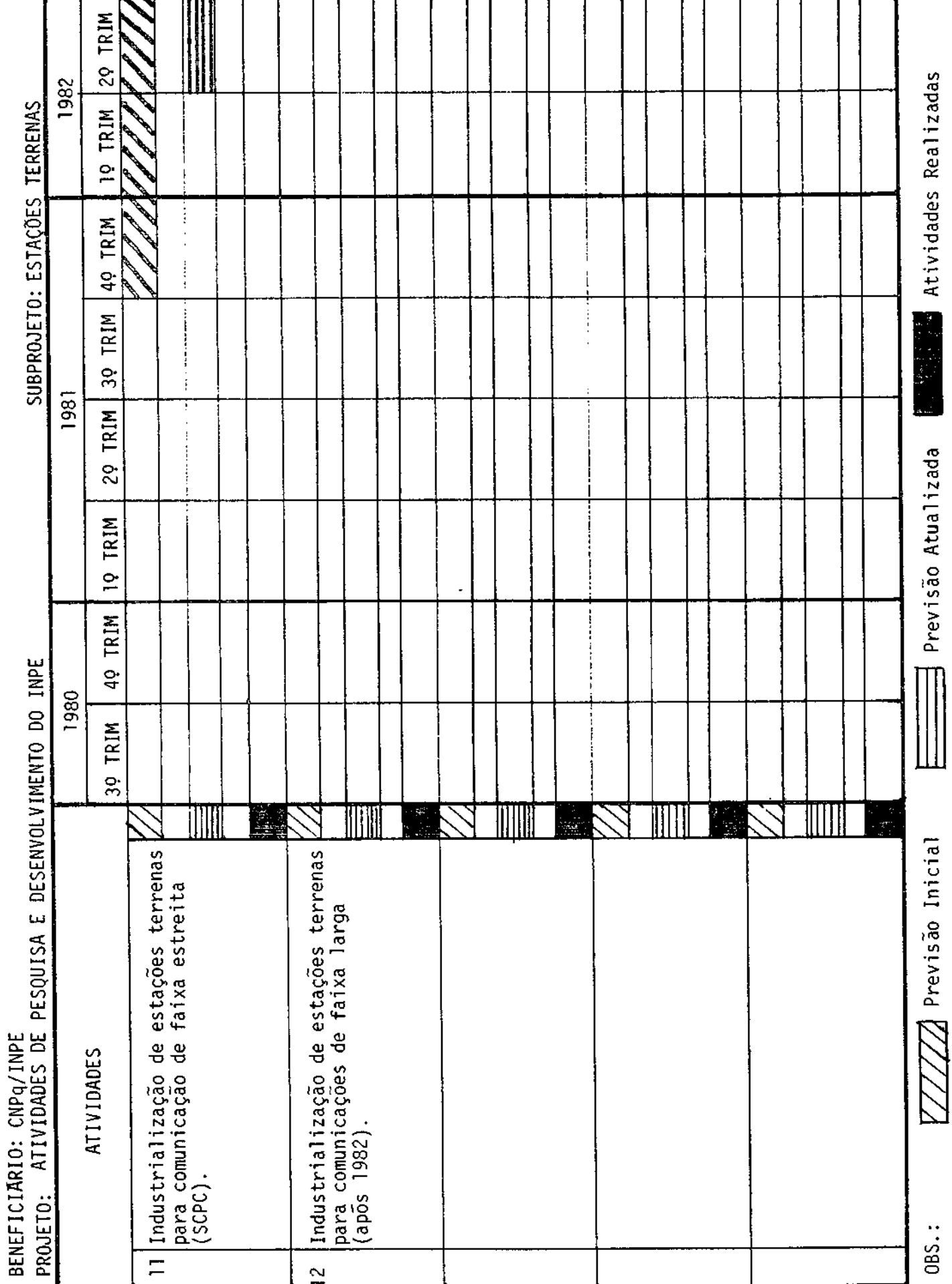

1

CONVENIO:  $5/54/51/042/00/00$ 

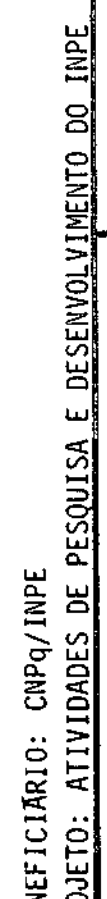

20 TRIM 1982 **Atividades** Realizadas 10 TRIM SUBPROJETO: GEODESIA 49 TRIM 3Q TRIM  $\frac{1}{2}$ 1981 20 TRIM Previsão Atualizada  $\ddot{\cdot}$  $\overline{1}$ ta<br>Si  $\sim$   $\sim$   $\sim$   $\sim$ 10 TRIM aù<br>A 49 TRIM 1980 39 TRIM illi MIT ШП Fri 늯 큌  $\overline{\mathbb{Z}}$  Previsão Inicial 1. Definição do sistema (jã conclui ESTAÇÃO DE RASTREAMENTO LASER AQUISIÇÃO DE EQUIPAMENTOS TREINAMENTO DE PESSOAL ATIVIDADES OBRAS CIVIS: - projeto construção  $\dot{\hat{\mathsf{s}}}$  $\ddot{\circ}$ OBS.:  $rac{20}{20}$  $\overline{1.2}$  $\overline{3}$  $\frac{4}{1}$  $\overline{a}$ م  $\tilde{\sigma}$ 

CONVENIO: b/54/81/042/00/00

BENEFICIARIO: CNPQ/INPE

29 TRIM 1982 Atividades Realizadas 19 TRIM SUBPROJETO: GEODESIA ÷ TRIM  $\frac{1}{9}$  $\vdots$ 30 TRIM  $\ddot{\phantom{a}}$ 1981 29 TRIM 龗 i. 讀 Previsão Atualizada  $24.4 - 8 = 12$ 19 TRIM 49 TRIM PROJETO: ATIVIDADES DE PESQUISA E DESENVOLVIMENTO DO INPE 1980  $\mathbb{I}$ 39 TRIM E. illill 國 MM E MIII 溪 E IIIII  $\overline{C}/\overline{C}/\overline{D}$  Previsão Inicial - Dados orbitais (MX-702) a - dados gravimētricos **ATIVIDADES** a - Coordenadas GEOSAT/DOPPLER dados orbitais geopotencial GEOSAT/GEOP م OBS.:  $\overline{111}$ Ő م  $\tilde{\mathbf{c}}$  $\overline{11}$ 

CONVENIO: 2/34/81/042/00/00

BENEFICIĀRIO: CNPQ/INPE<br>PROJETO: ATIVIDADES DE PESQUISA E DESENVOLVIMENTO DO INPE

29 TRIM 1982 Atividades Realizadas 10 TRIM SUBPROJETO: CIÊNCIA ESPACIAL l. 49 TRIM ★ J. 39 TRIM ∗ 1981 TRIM 动物线 **PARTIES** ⇒ Previsão Atualizada ვ. A Î 10 TRIM ¥ ď 49 TRIM rti<br>19 高度 1980 30 TRIM E S Œ TTTI 巖 MM 黨 77 Previsão Inicial prédio para o Departamento de Ciência<br>Espacial e da Atmosfera. Execução de reformas no Rãdio Observa Instalação e operação de estações geo Anteprojeto, projeto e construção do Projeto,construção, testes e lançamen<br>tos dos seguintes telescópios: GeLi<br>I, GeLi II e FUVE (\*epocas de lanç<u>a</u> Levantamento de radiação nuclear am biente (\*võos de carga) ATIVIDADES magnéticas. mento). 0BS.: ഄ  $\Rightarrow$  $\sim$  $\sim$ 

CONVENIO: 8/54/81/042/00/00

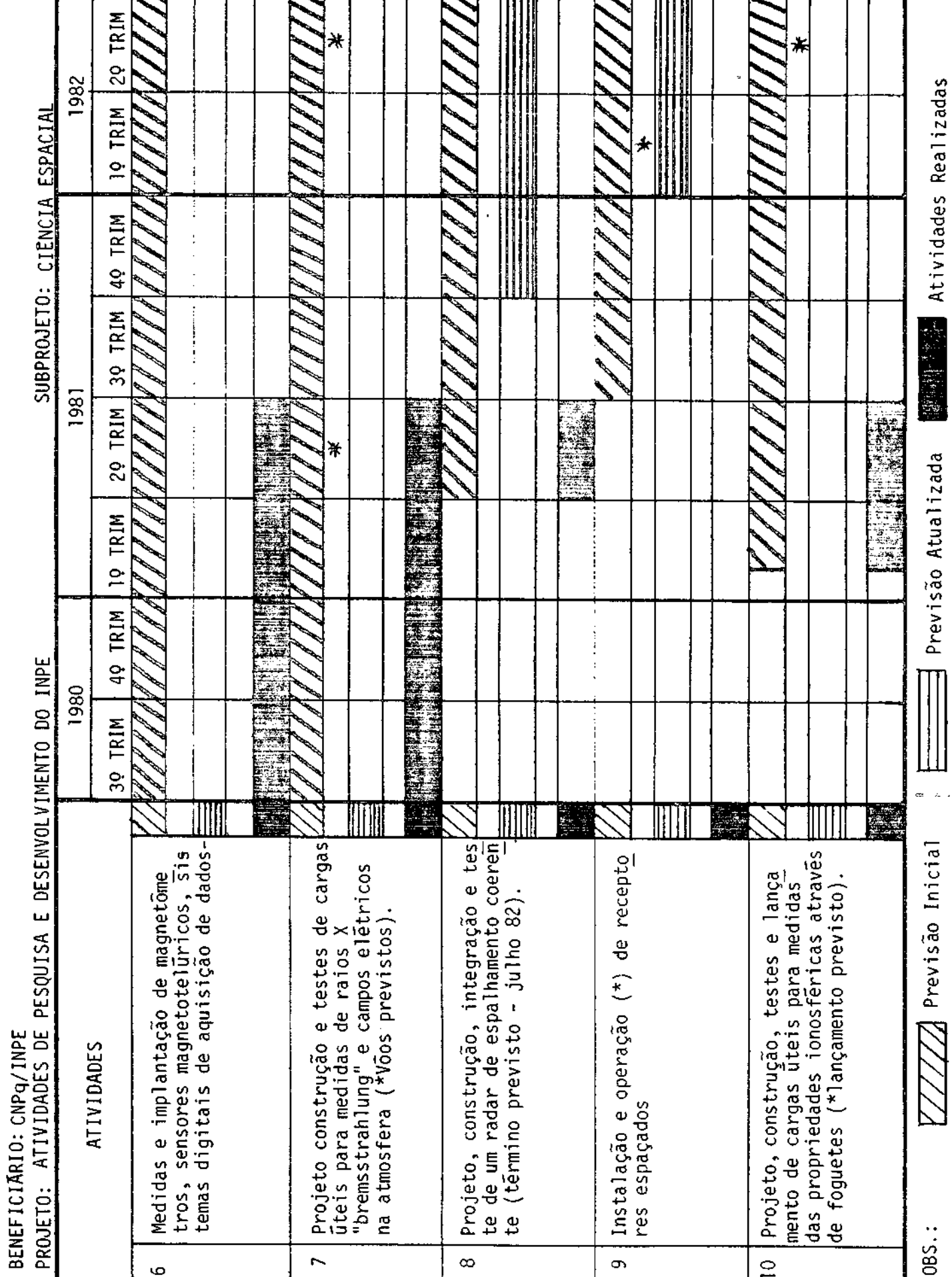

LONVENIU: 8/54/81/042/00/00

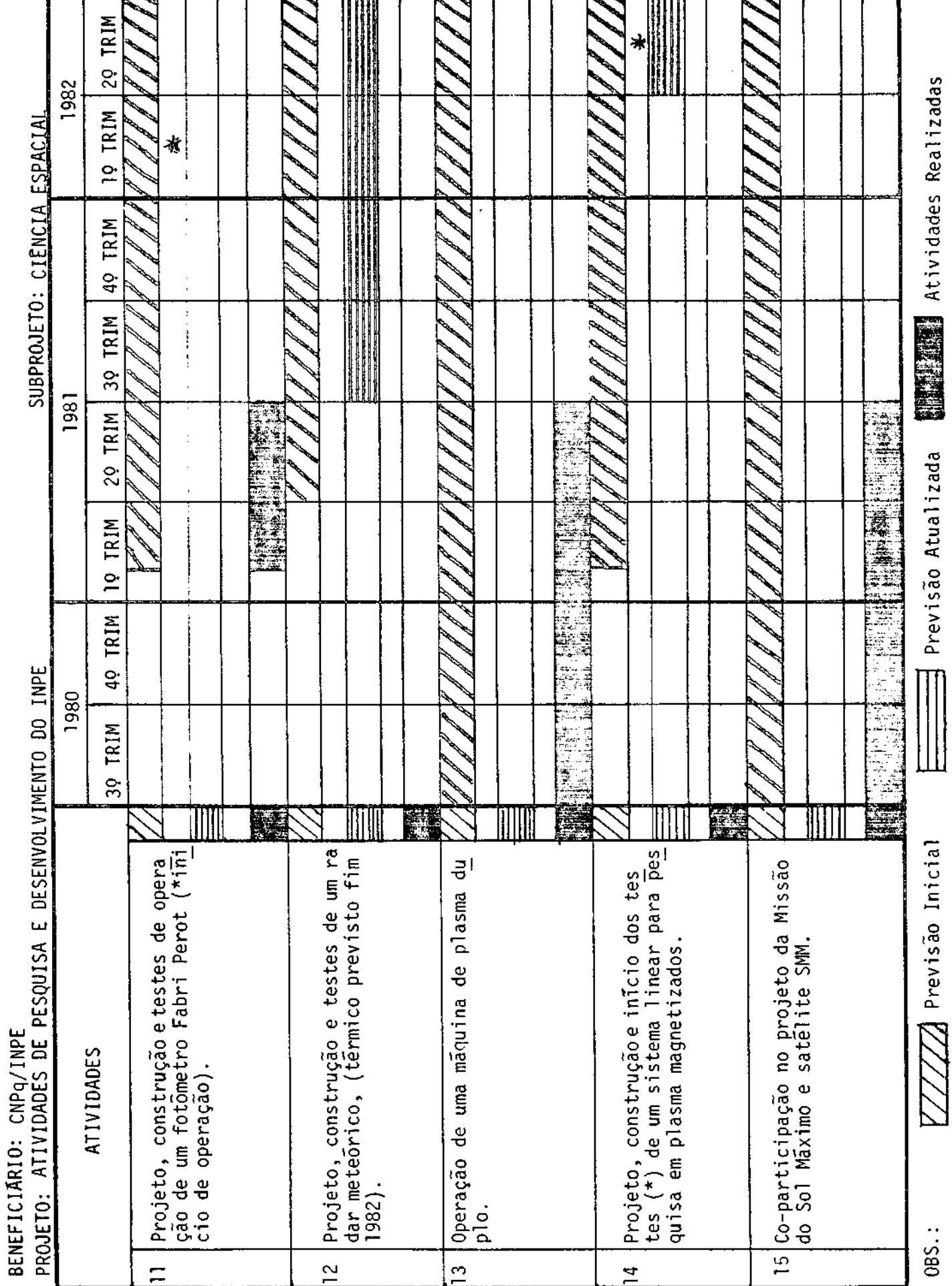

CRONOUGRAMA FISICU DE AIIVIUADES

CONVENIO: B/54/81/042/00/00

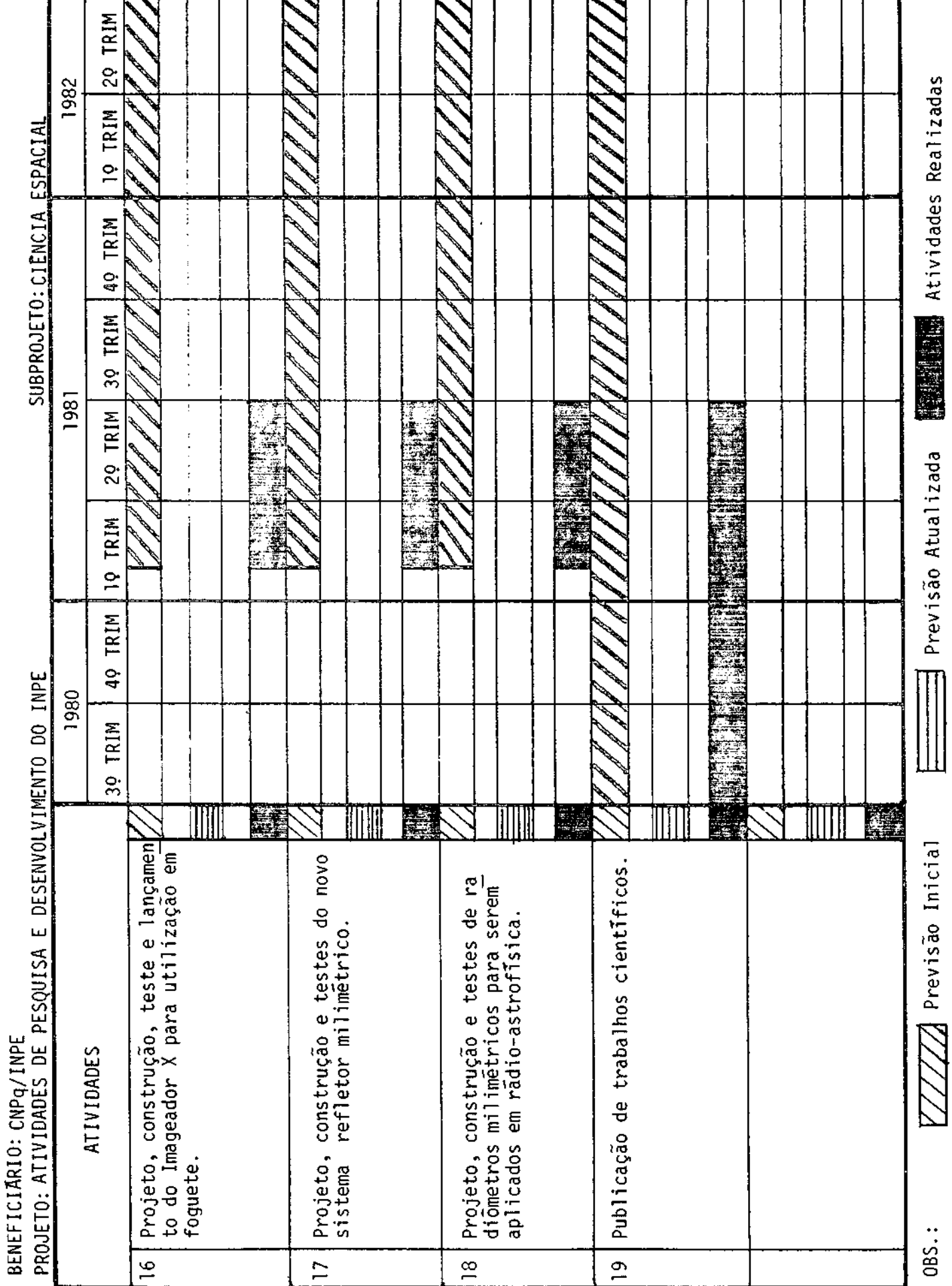

CONVENIO: B/54/81/042/00/00

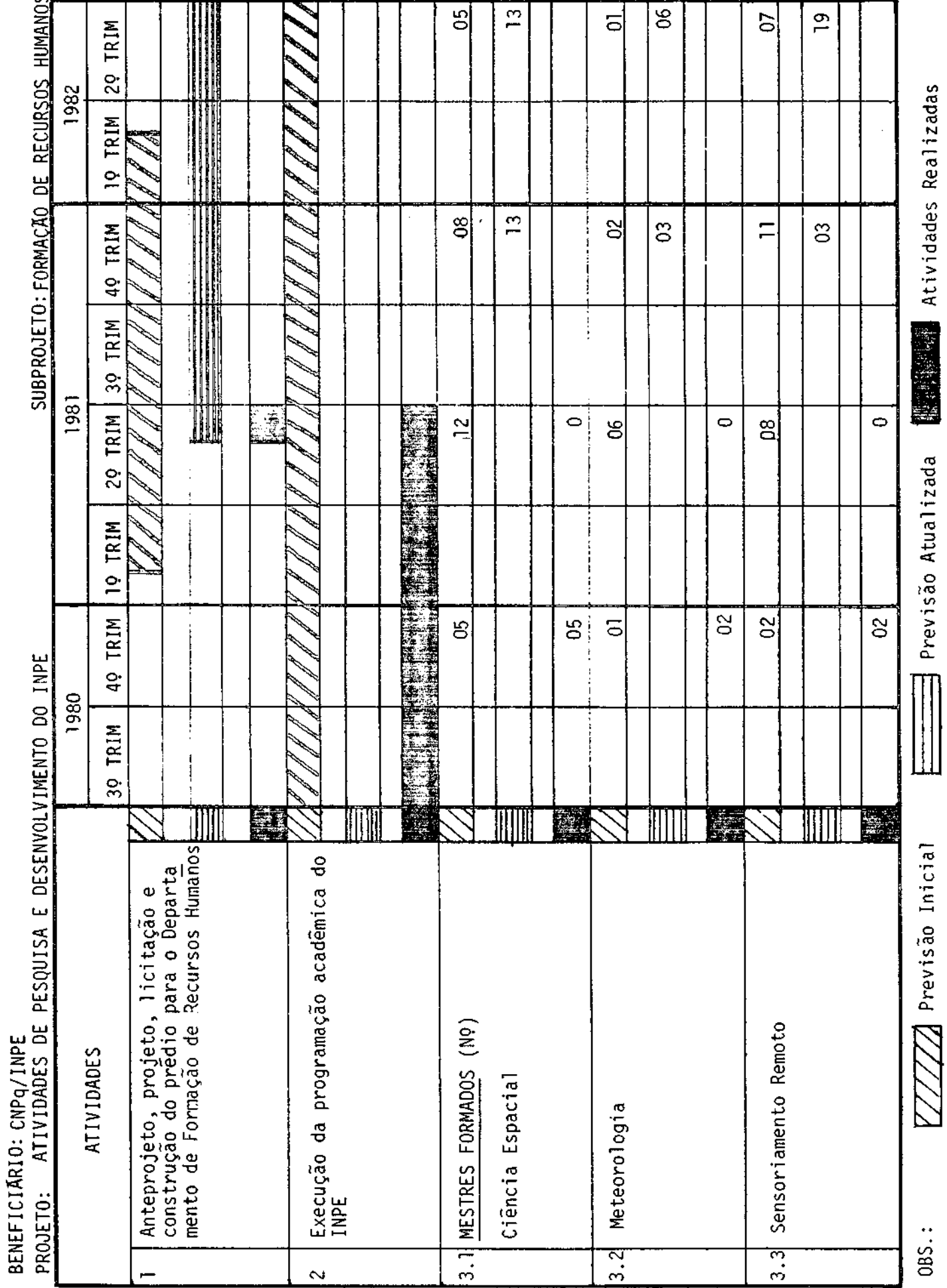

 $08S..$ 

CONVENIO: 8/54/81/042/00/00

BENEFICIARIO: CNPQ/INPE

PROJETO: ATIVIDADES DE PESQUISA E DESENVOLVIMENTO DO INPE

SUBPROJETO: FORMACÃO DE RECURSOS HUMANOS 8 9 80  $\overline{1}$  $\overline{5}$  $8^{\circ}$  $\overline{\circ}$  $\overline{\circ}$ 5  $\beta$ 29 TRIM 1982 **WEBSURGERS** Atividades Realizadas 19 TRIM  $\leq$ မွှ ုံဒ 8  $\overline{5}$  $\approx$  $\overline{c}$  $\approx$ 80 49 TRIM  $\overline{\circ}$ ÷ 39 TRIM 1981 29 TRIM **b**  $\mathbf{g}$ g  $\overline{0}$  $\overline{a}$  $\overline{0}$ ပ္သ  $\approx$  $\overline{\circ}$ Previsão Atualizada 19 TRIM 49 TRIM 80  $\infty$  $\overline{\circ}$ 5  $\overline{\circ}$  $\overline{\circ}$  $\mathbb{S}$  $\overline{\circ}$ 1980 30 TRIM TITTI MM **Filte** IIII 1  $\| \|\|$ WIT 感 a<br>Dav  $\overline{\mathbb{Z}}$  Previsão Inicial Analise de Sistemas e Aplicações Eletrônica e Telecomunicações DOUTORES FORMADOS (nº) 3.5 Computação Aplicada ATIVIDADES Ciência Espacial Meteorologia 08S.: च<br>लं  $\frac{6}{3}$  $\frac{1}{4}$  $4.2$ 

CONVENIO: B/54/81/042/00/UU

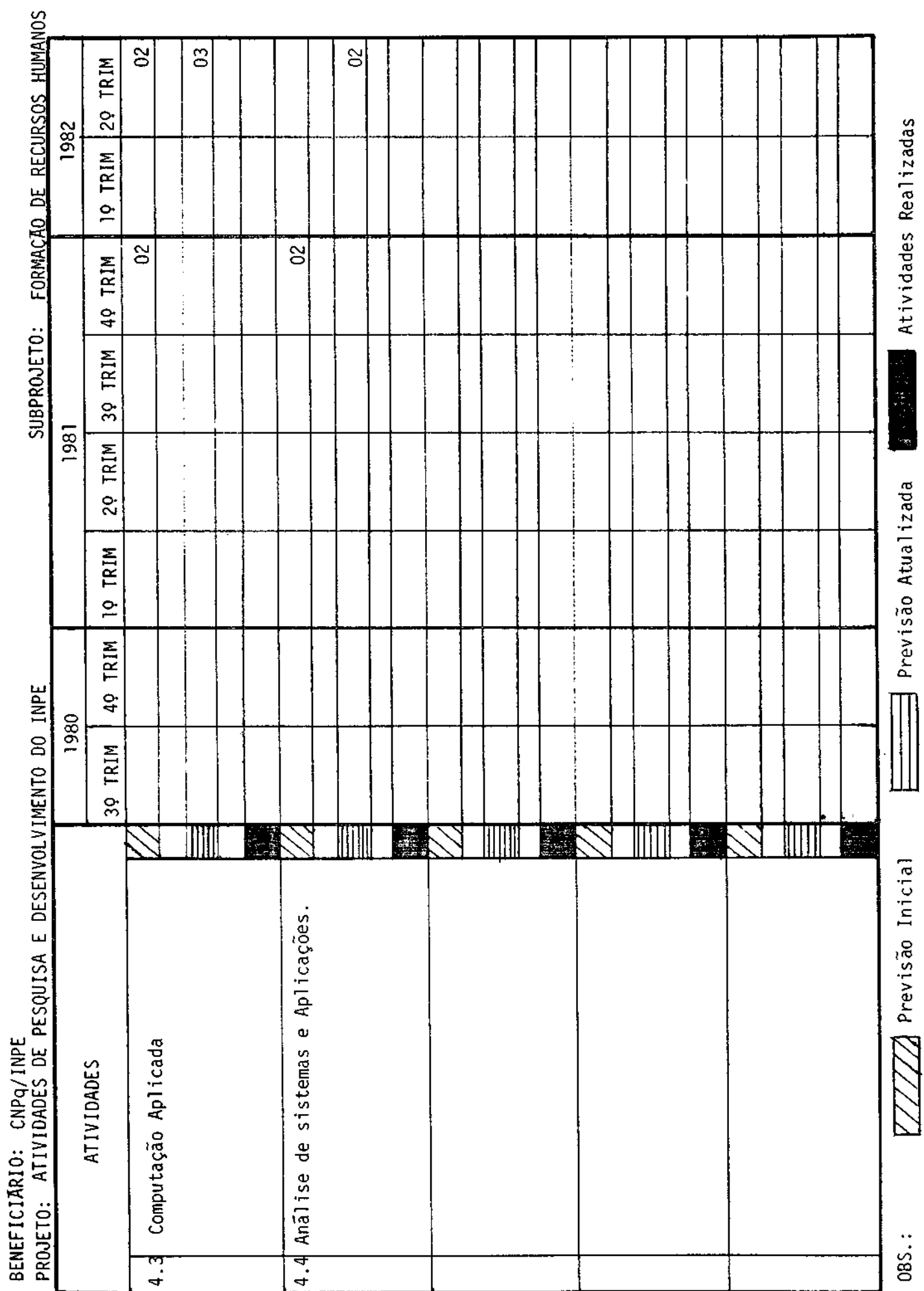

 $\overline{\mathfrak{r}}$ 

CONVENIO:  $b/34/81/\nu + 2/00/\nu$ 

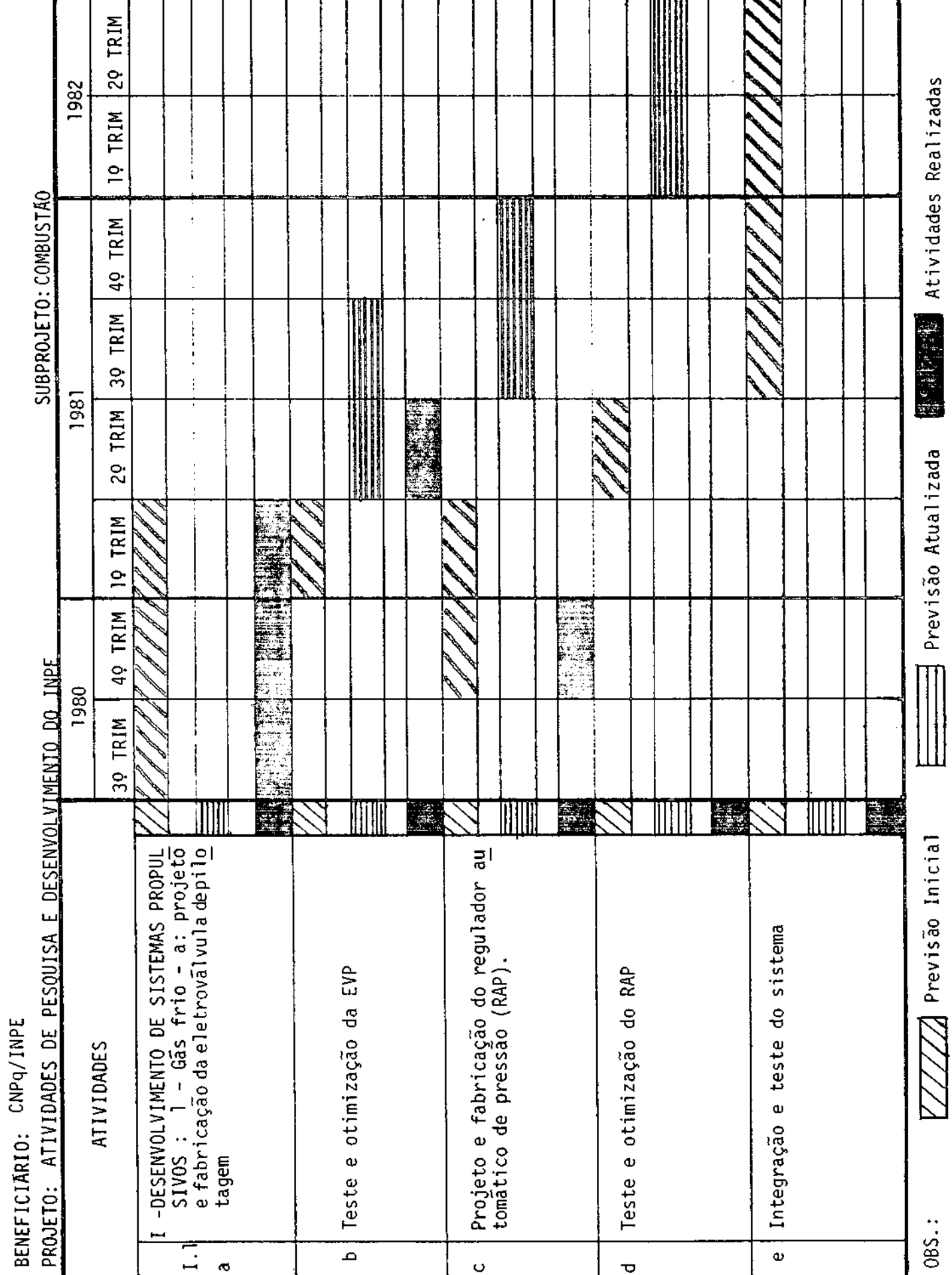

CONVENIU: B/54/81/042/00/00

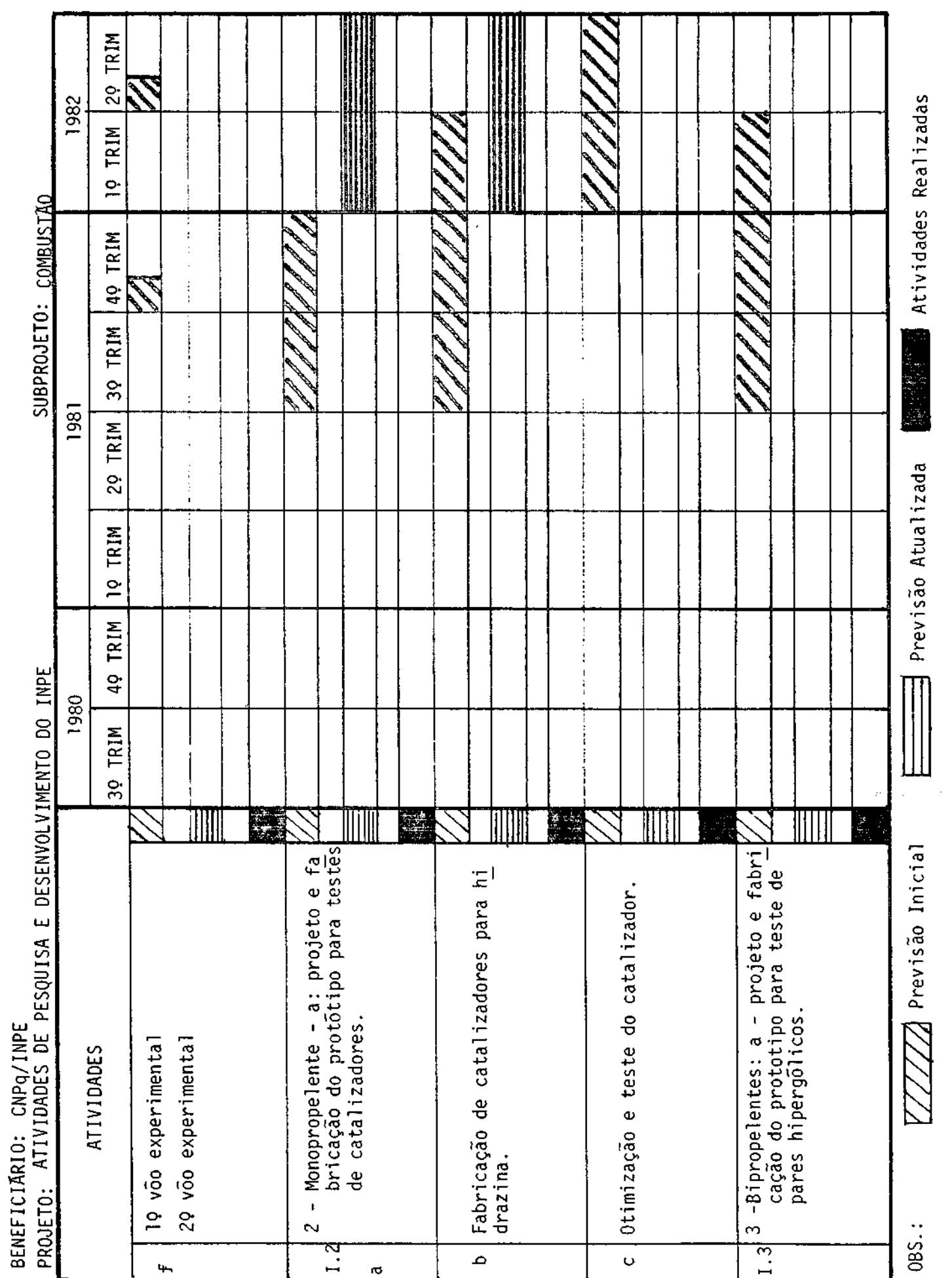

٦

CONVENIO: B/54/81/042/00/00

BENEFICIARIO: CNPq/INPE

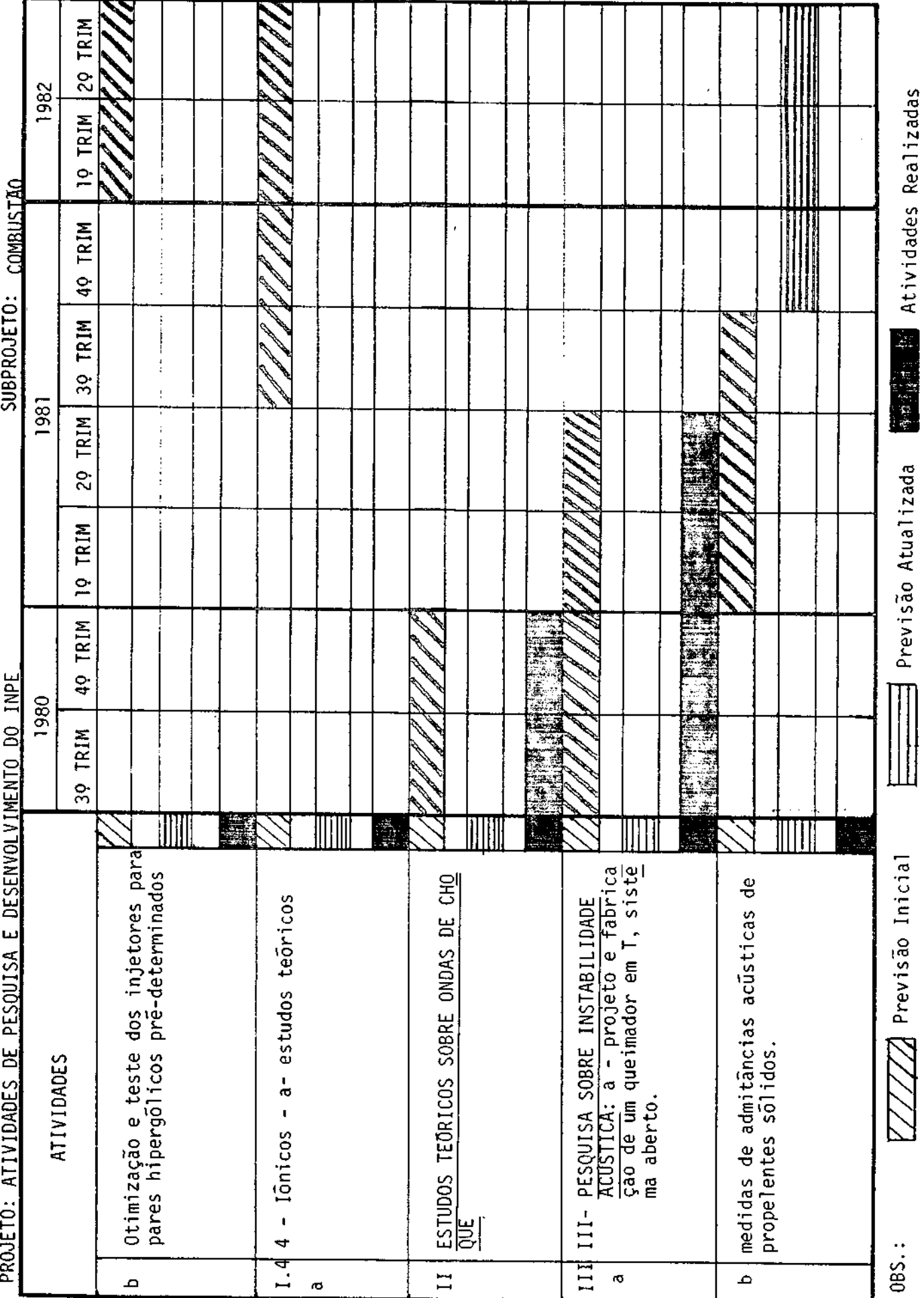

CONVENIO: B/54/81/042/00/00

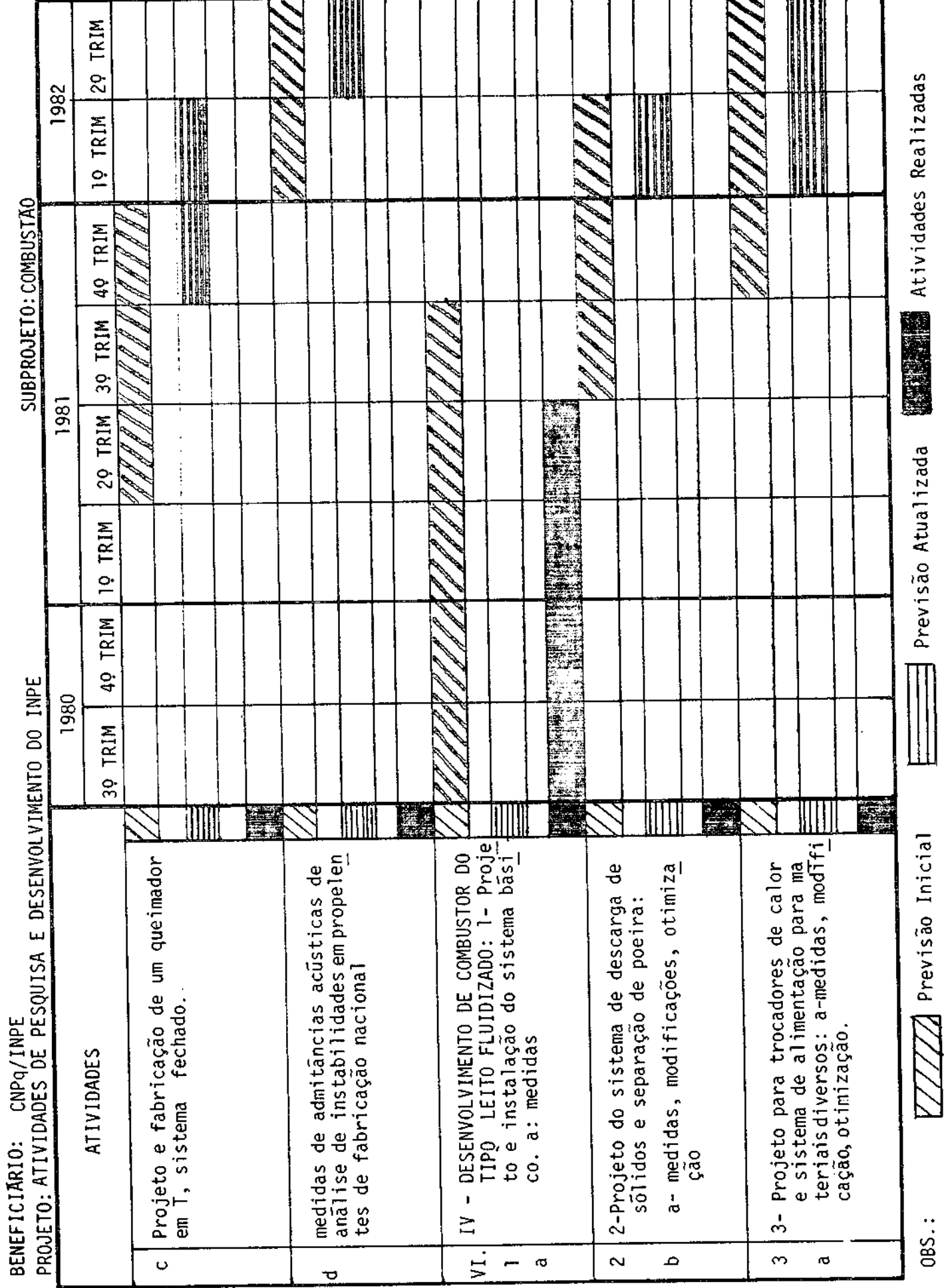

╜

CONVEN10: B/54/81/U44/00/UU

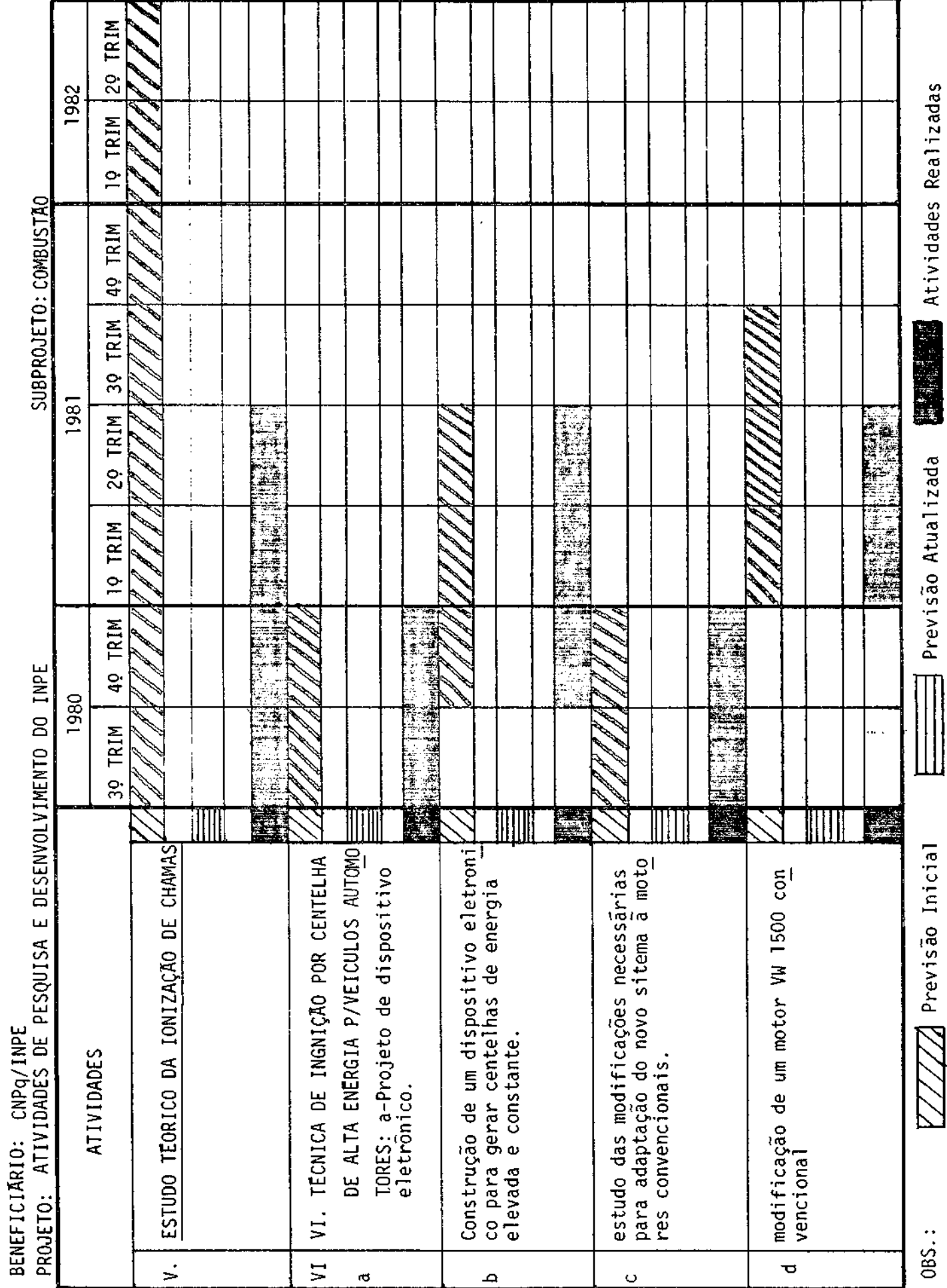

CONVENIO: B/54/81/042/00/00

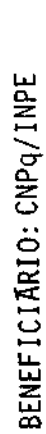

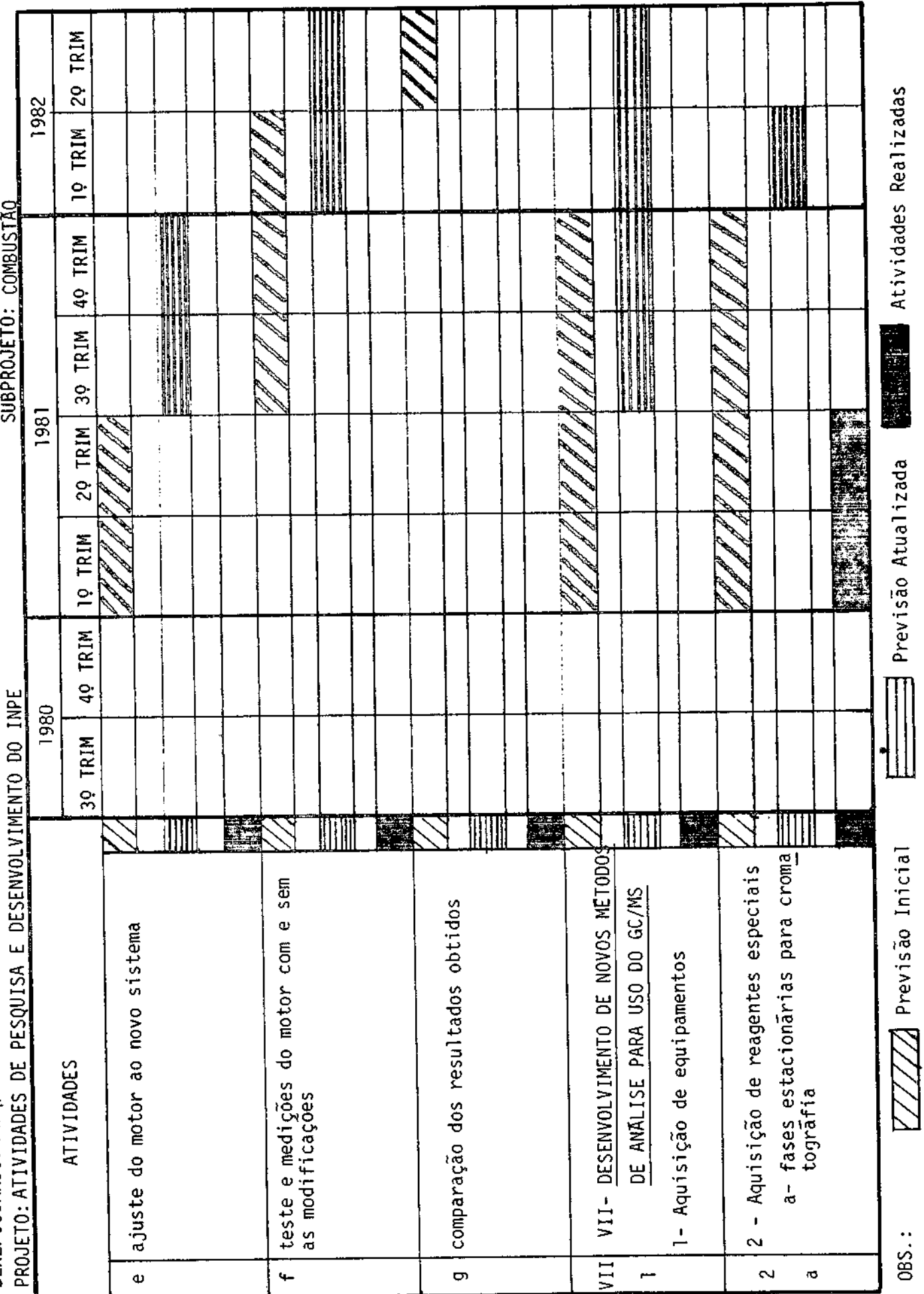

CONVENIO:B/54/81/042/00/00

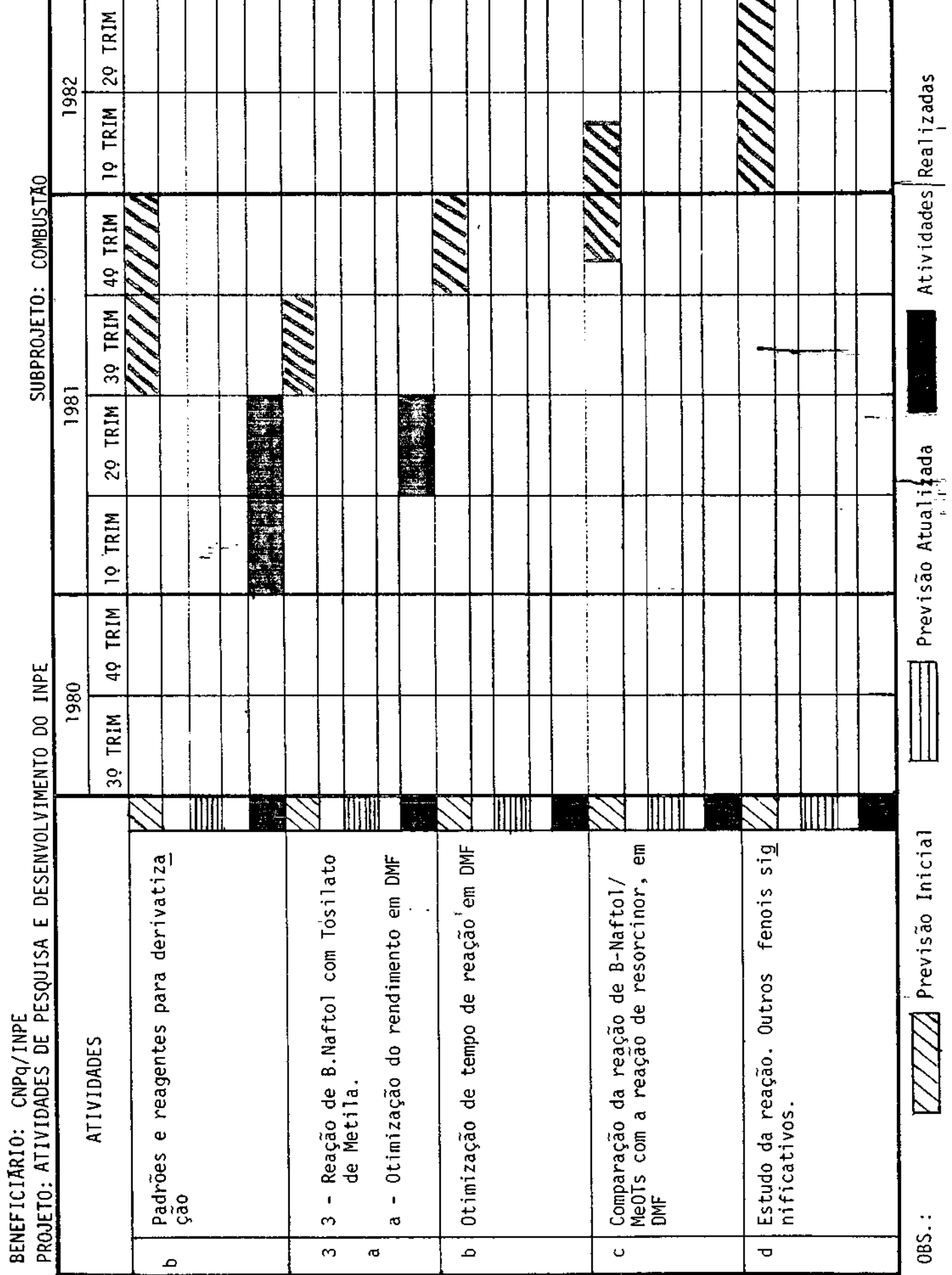

CONVENÍO: b/b4/81/U+2/00/UU

BENEFICIARIO: CNPQ/INPE

þ

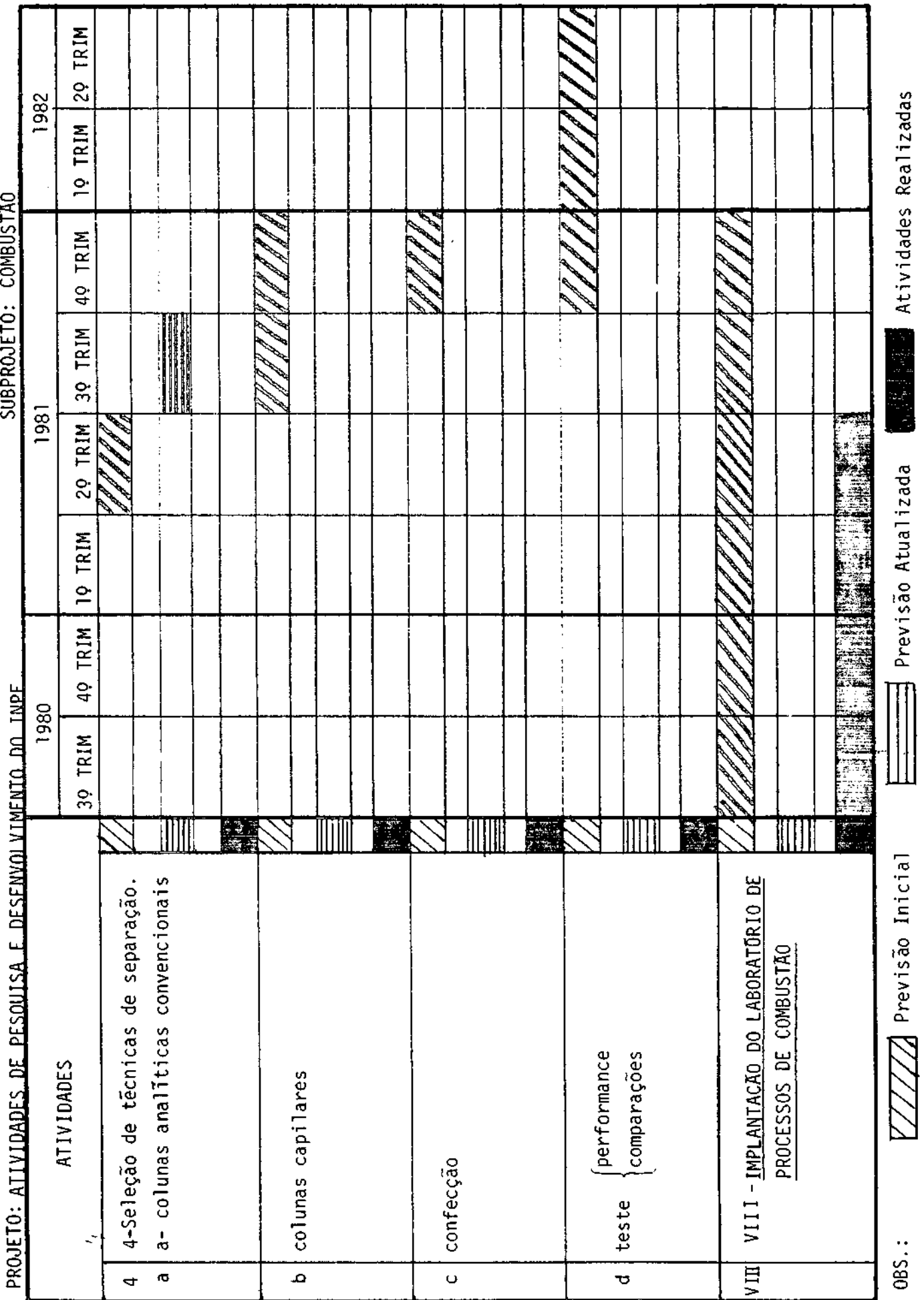

CRONOGRAMA FISIÇO DE ATIVIDADES<br>OCANECICIÃOTO: CNPO/INPE

CONVENIO: B/54/81/042/00/00

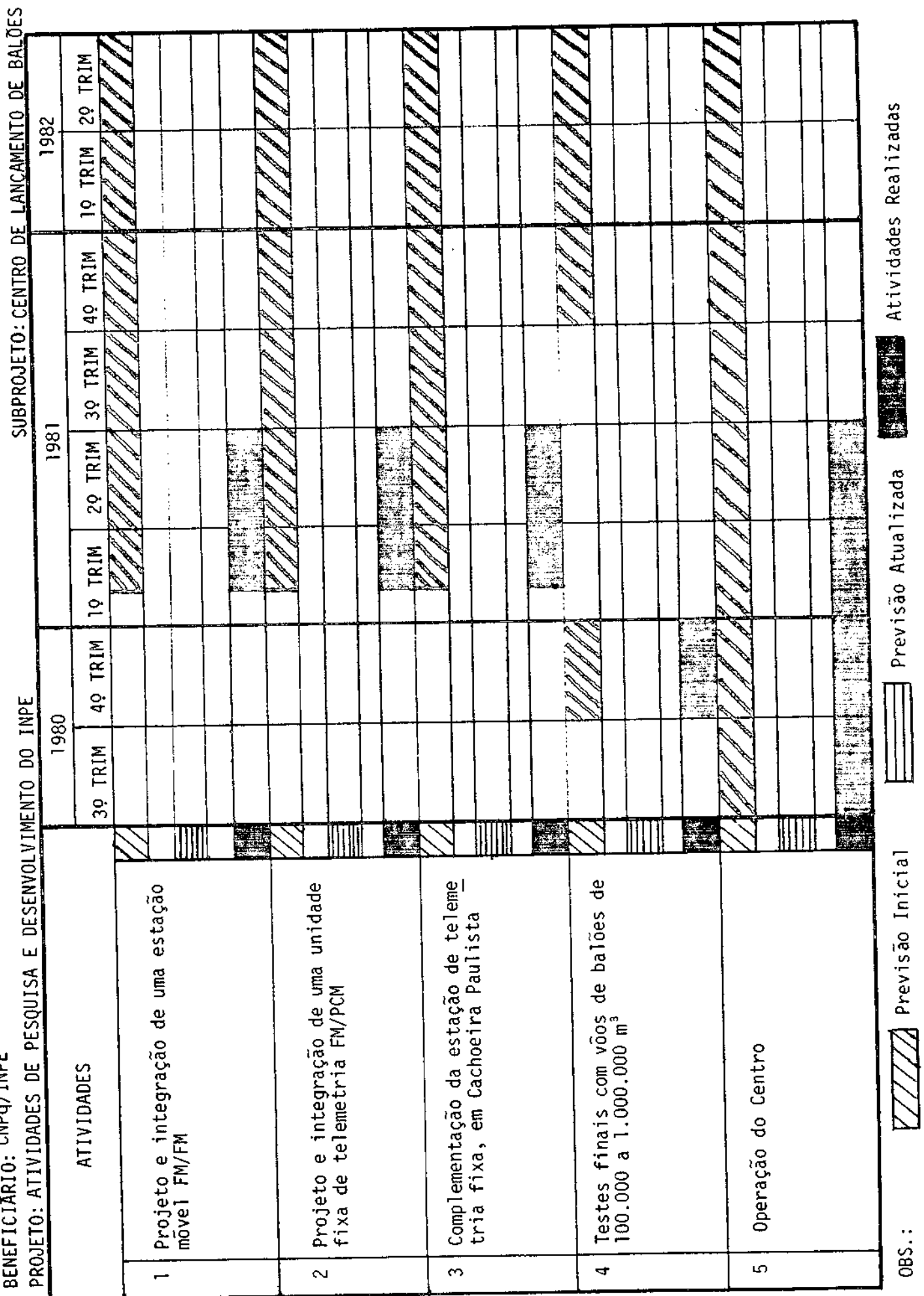

 $COMvENIO: 5/34/81/v+2/00/v0$ 

SUBPROJETO: CENTRO DE LANÇAMENTO DE BALÕES 129 TRIM 1982 19 TRIM 40 TRIM 30 TRIM 1981 20 TRIM 三、基础的 10 TRIM a Maria 20 食いま 49 TRIM 纗 ATIVIDADES DE PESOUISA E DESENVOLVIMENTO DO INPE 医学家 1980 (或性科) 30 TRIM 地质的 票 İ. R, ℿ II P. ∭ Construção de subsistema de telecoman<sup>1</sup><br>do, subsistema OMEGA e telemetria de Tabordo. Complementação dos aparelhos largado<br>res de balão. Tréinamento de pessoal técnico. BENEFICIARIO: CNPq/INPE **ATIVIDADES** PROJETO:  $\overline{z}$  $\infty$  $\ddot{\circ}$ 

 $\overline{\phantom{a}}$ 

 $0BS$ :

 $\overline{\mathbf{Z}}$  Previsão Inicial

**The Atividades Realizadas** 

Previsão Atualizada

CONVENIO: 8/54/81/042/00/00

**NIS E DISPOSITIVOS DPTO-**

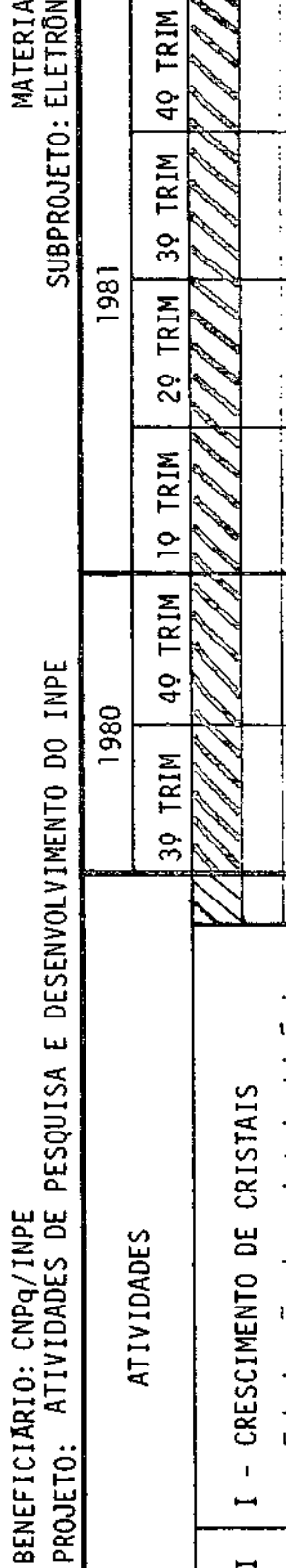

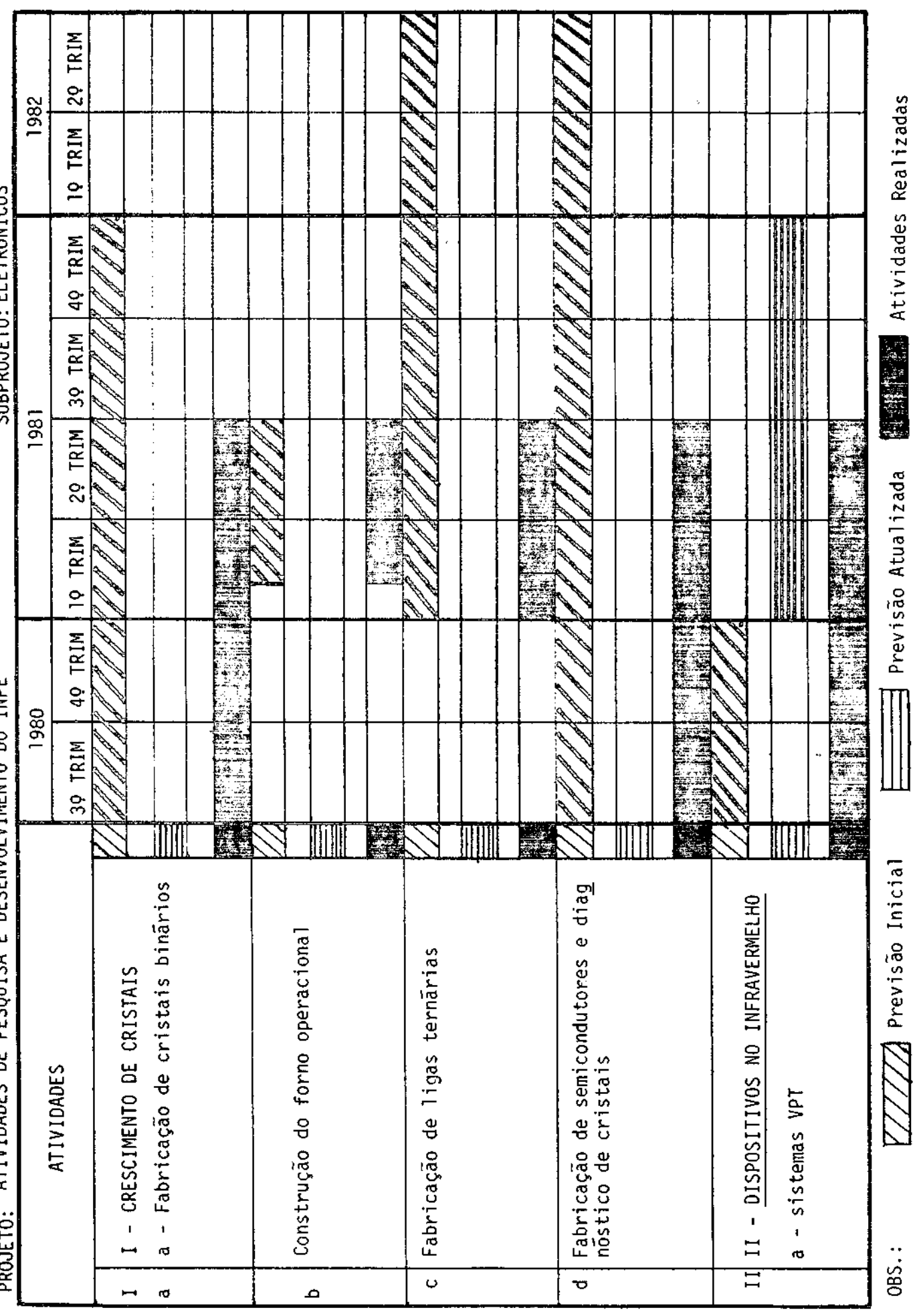

CONVENIO: 5/54/81/042/00/00

MATERIAIS E DISPOSITIVOS OPTO-<br>SUBPROJETO:ELETRÔNICOS

BENEFICIĀRIO: CNPQ/INPE<br>PROJETO: ATIVIDADES DE PESQUISA E DESENVOLVIMENTO DO INPE

20 TRIM Atividades Realizadas 1982 19 TRIM 40 TRIM 39 TRIM 1981 29 TRIM Previsão Atualizada 医精炼剂 10 TRIM "我们的事情"。 49 TRIM **SOUTHERN!** 1980 30 TRIM ÷ ļ. III illi ∭ ونيج<br>وفق 劉 ÷  $\overline{\mathbb{Z}}$  Previsão Inicial pesquisa na pressão uniaxial - DETECÇÃO DE RADIAÇÃO Fabricação de junções teste de dispositivos **ATIVIDADES** -piroelétricos Sistemas LPE  $111$  $00S...$  $\ddot{\circ}$  $111$  $\overline{\circ}$  $\overline{\phantom{a}}$ ಕ Φ  $\ddot{\circ}$ 

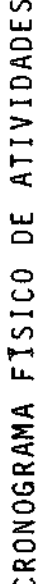

CONVENIO: B/34/81/042/00/00

MATERIAIS E DISPOSITOVS OPTO-<br>SUBPROJETO:ELETRÔNICOS TRIM δ. 1982 TRIM  $\tilde{a}$  $\frac{1}{2}$ 40 TRIM  $\mathscr{P}$ l,  $\frac{1}{2}$ Í. ţ TRIM خ 20 TRIM 30  $\int_{0}^{\infty}$ l. 1981 R. Mar £. l.  $\frac{1}{2}$ F 糖油 19 TRIM **PASSAGE** 귀 49 TRIM ă ġ. PROJETO: ATIVIDADES DE PESQUISA E DESENVOLVIMENTO DO INPE  $\sigma_{\frac{1}{2}}$ 뼥 1980 ì, **BEERING** 建设外部系统 Ę 39 TRIM 不可恶 است.<br>الجمهورية E. Į.  $\frac{1}{2}$ z, É B L. E. t.  $\mathbb{Z}$ W W a-propriedades de vidros de "spin"<br>e desordem em anisotropia EFEITOS DA CORRELAÇÃO E DESORDEM MAS PROPRIEDADES DE ELETRONS Filmes policristalinos BENEFICIARIO: CNPQ/INPE ATIVIDADES termopilhas PbTe **PbS**  $\geq$  $\ddot{\mathbf{c}}$  $\geq$ م  $\overline{\mathbf{C}}$  $\mathbf{Q}$ 

**TANK Atividades Realizadas** 

Previsão Atualizada

777 Previsão Inicial

**OBS.:** 

ø

÷
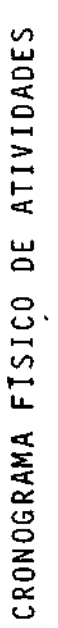

 $\mathbf{r}$ CONVENIO: B/54/81/042/00/00 Ì MAT

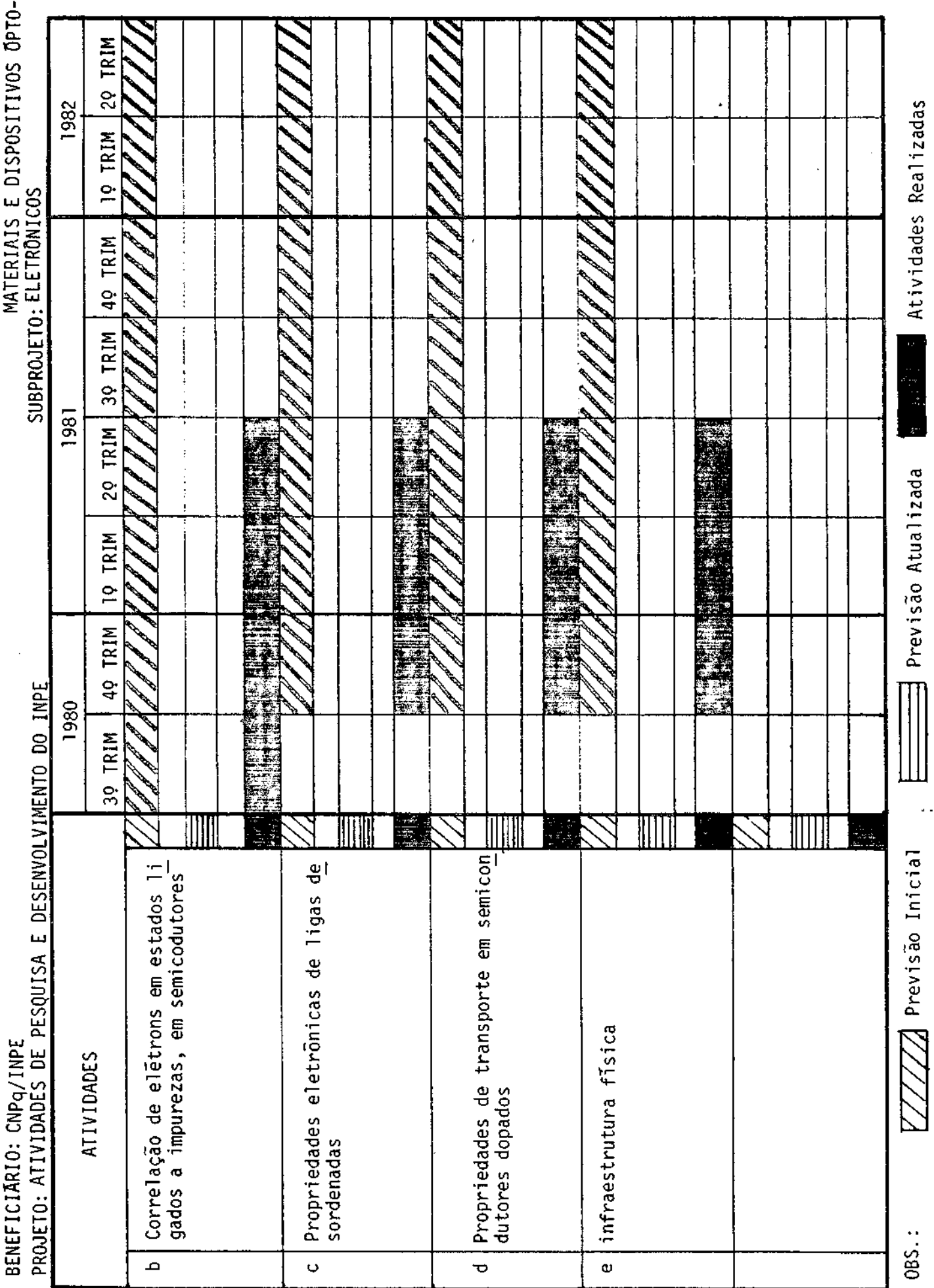

┙

CRONOGRAMA FISICO DE ATIVIDADES

CUNVENIO:  $b/54/61/042/01/00$ 

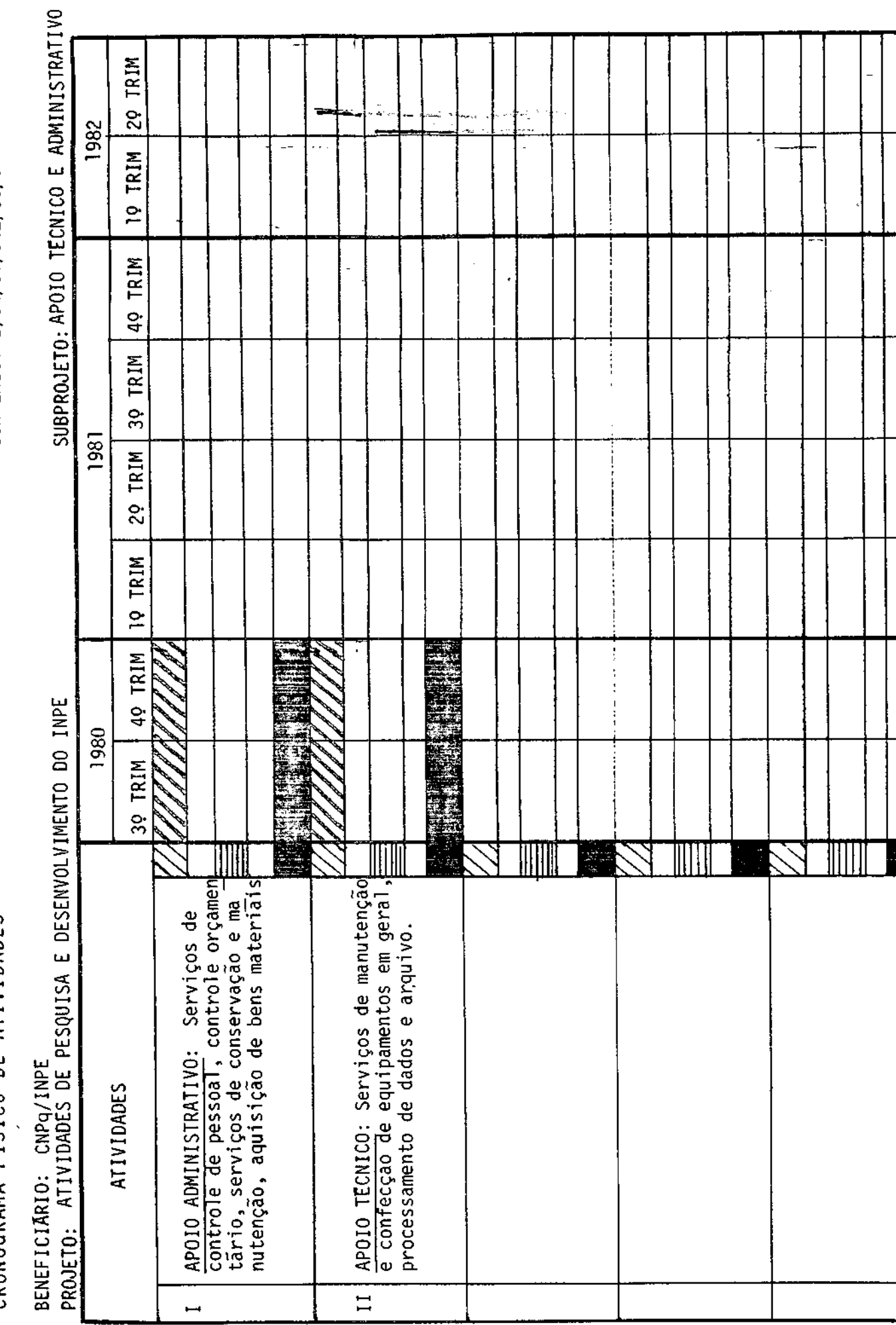

Atividades Realizadas

Previsão Atualizada

Ш

Previsão Inicial

0BS.: